# Défibrillateur Entièrement Automatique (DEA) Defibtech DDU-120

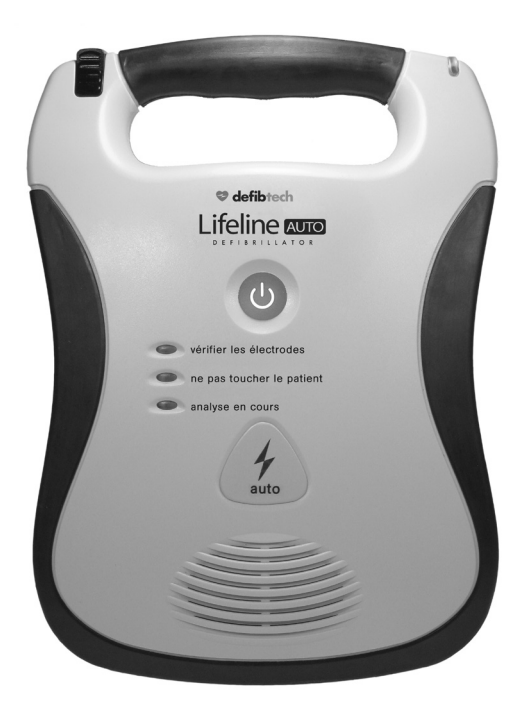

# Manuel de l'utilisateur

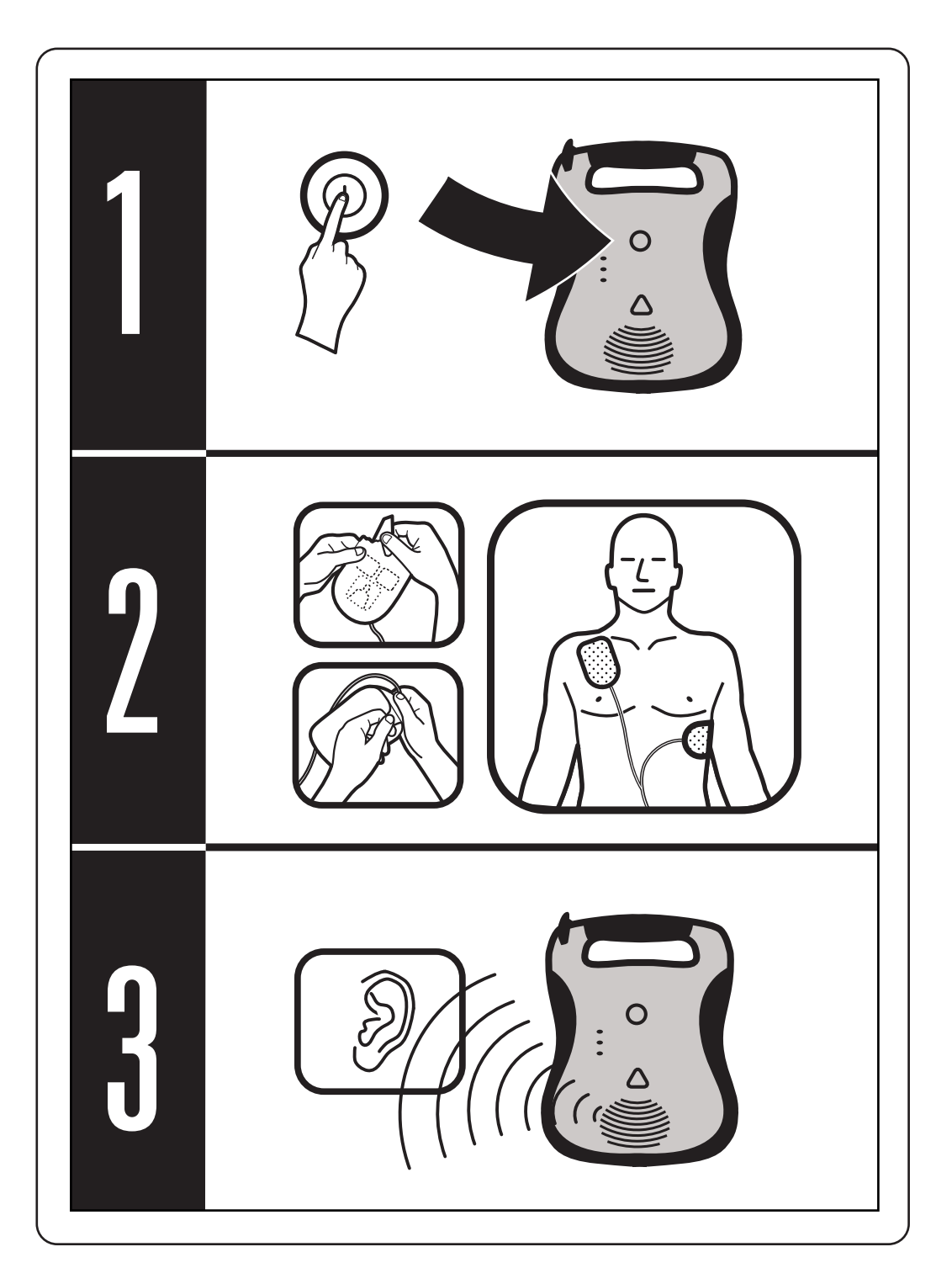

## **Notices**

Defibtech ne sera pas responsable pour les erreurs contenues ci-dessous ou pour les dommages fortuits ou consécutifs en rapport avec la fourniture, l'exécution, ou l'utilisation de ce matériel.

L'information dans ce document est sujette à changements sans avis préalable. Les noms et les données utilisées dans les exemples sont factices sauf indication contraire.

### Garantie Limitée

L'information du manuel de l'utilisateur du DEA Defibtech ne constitue aucune garantie quant au DEA Defibtech ou aucun produit annexe. La "Garantie Limitée" comme formulée dans la documentation livrée avec les produits de Defibtech est la seule et unique garantie fournie et acceptée par Defibtech, L.L.C.

## Copyright :

Copyright 2001-2009 Defibtech, L.L.C.

Tous droits réservés. Aucune partie de cette documentation ne peut être reproduite ou transmise sous n'importe quelle forme ni par n'importe quel moyen sans consentement formel et écrit de Defibtech, L.L.C.

## Patents pending

This product and its accessories are manufactured and sold under one or more of the following United States patents : D514,951; 6,955,864; D499,183.

This product and its accessories are manufactured and sold under license to at least one or more of the following United States patents : 5,591,213; 5,593,427; 5,601,612; 5,607,454; 5,611,815; 5,617,853; 5,620,470; 5,662,690; 5,735,879; 5,749,904; 5,749,905; 5,776,166; 5,800,460; 5,803,927; 5,836,978; 5,836,993; 5,879,374; 6,016,059; 6,047,212; 6,075,369; 6,438,415; 6,441,582.

# Table des matières

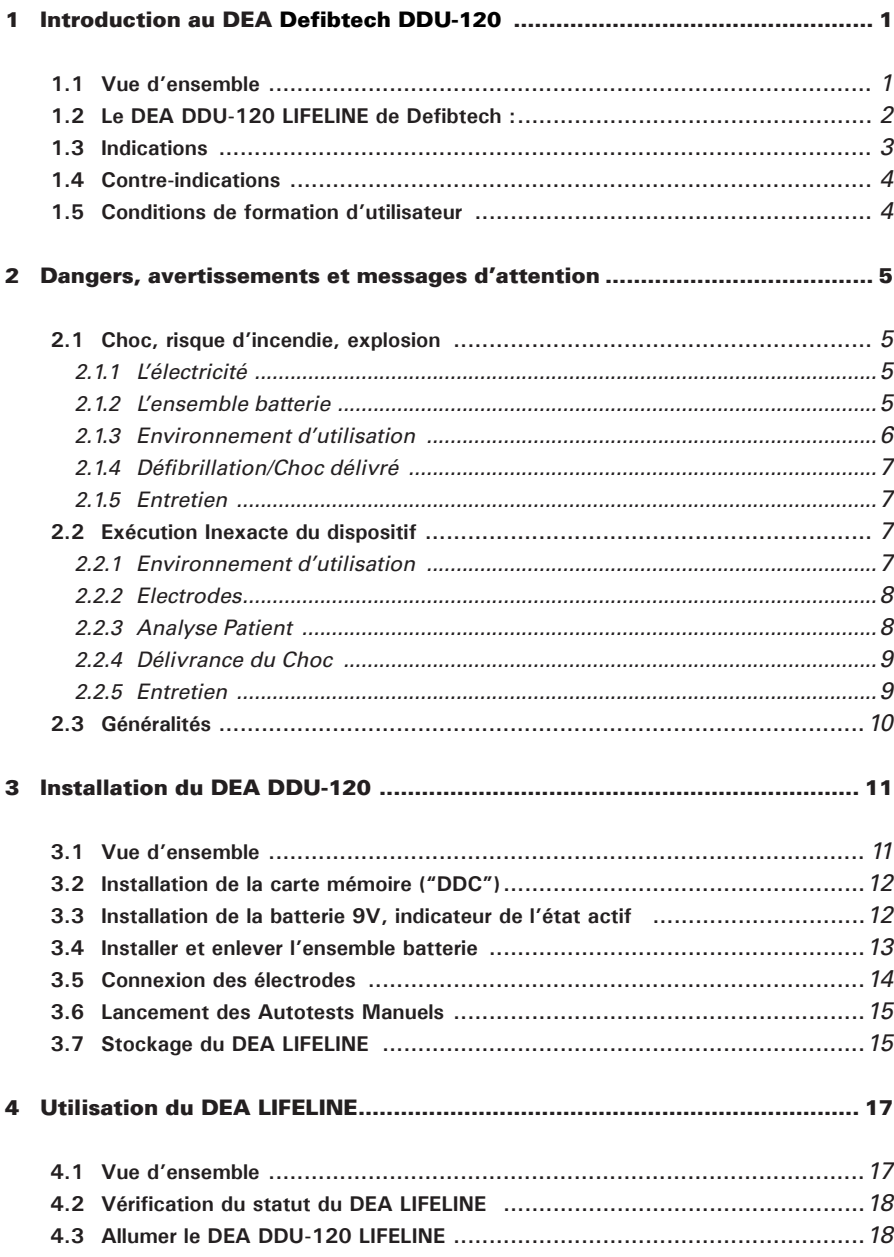

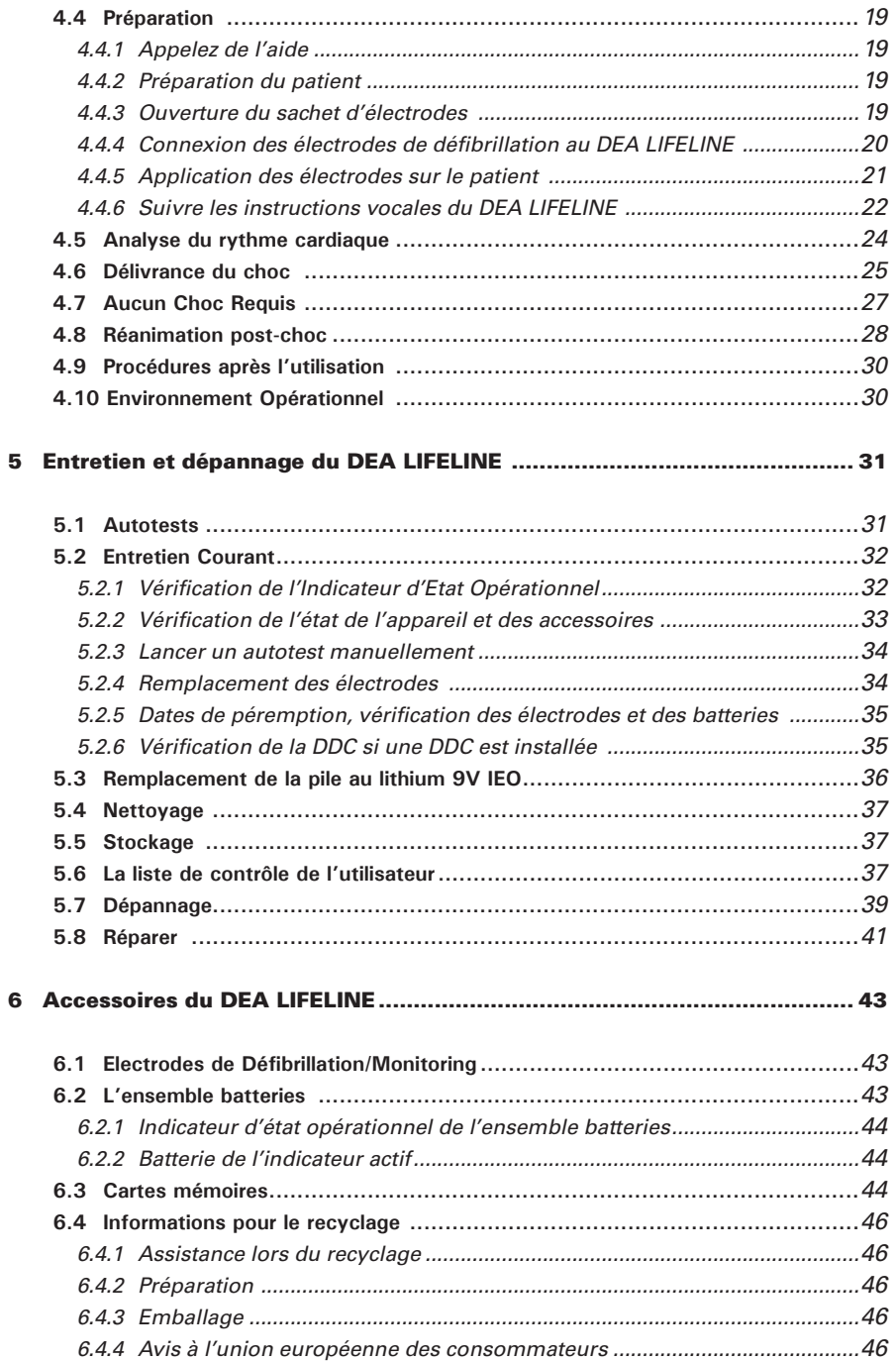

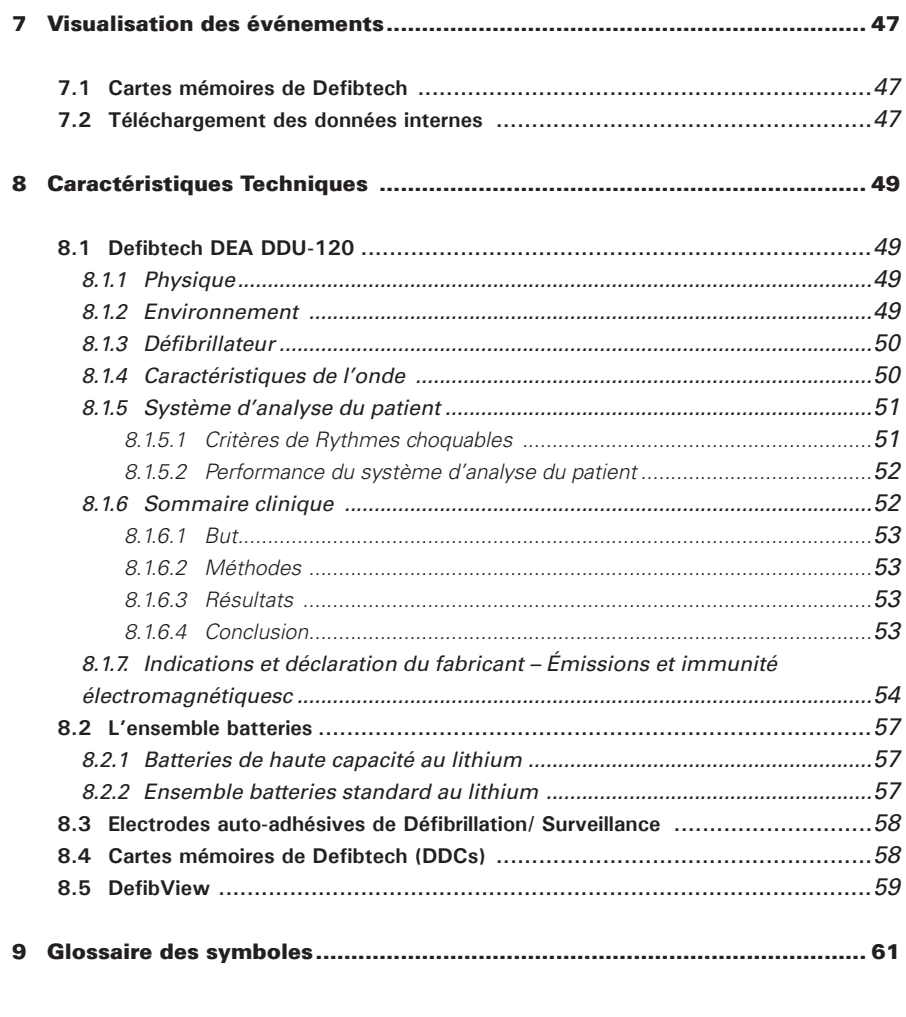

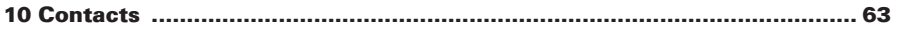

# 1 Introduction au DEA Defibtech DDU-120

Ce manuel d'utilisation fournit des informations aux utilisateurs qualifiés pour l'utilisation et l'entretien du Défibrillateur Entièrement Automatique (DEA) Defibtech DDU-120 et de ses accessoires. Ce chapitre inclut une vue d'ensemble du DEA, des indications quant à l'utilisation ou la non-utilisation et des informations sur la formation exigée des utilisateurs.

# 1.1 Vue d'ensemble

Le DEA DDU-120 *LIFELINE* est un défibrillateur automatisé externe ("DEA"). Il est conçu pour un usage aisé. De plus, il est portable et fonctionne sur batteries. Il comporte un seul bouton de commande : le bouton "ON/OFF" (marche/arrêt). Des indicateurs vocaux et visuels fournissent une interface simple pour l'opérateur. Le DEA DDU-120*LIFELINE* enregistre les données ECG et audio (facultatives), et recommande le choc/non choc.

Dès qu'il est relié par les électrodes à un patient qui est sans connaissance et qui ne respire pas, le DEA DDU-120 *LIFELINE* accomplit les tâches suivantes :

- • Il incite l'utilisateur à prendre les mesures nécessaires pour permettre l'analyse.
- • Il analyse automatiquement l'ECG du patient.
- • Il détermine si un rythme choquable est présent.
- Il charge le condensateur de défibrillation.
- Il délivre automatiquement (sans intervention de l'utilisateur) un choc dès lors que l'appareil a déterminé qu'un choc était requis.
- Il guide l'utilisateur pour effectuer la réanimation si nécessaire.

Le DEA DDU-120 administrera un choc au patient automatiquement si un choc est requis, sans intervention supplémentaire de la part de l'utilisateur.

Le DEA DDU-120 *LIFELINE* utilise deux électrodes auto-adhésives de défibrillation/surveillance/ entraînement pour surveiller des signaux d'ECG et, si nécessaire, pour fournir l'énergie de défibrillation au patient. Ces électrodes à usage unique pour patient sont fournies par paire dans un sachet.

Le DEA DDU-120 *LIFELINE* détermine l'impédance au contact des deux électrodes (l'impédance change avec la résistance électrique du corps du patient). Les messages visuels et auditifs informent l'utilisateur des problèmes possibles au contact du patient. Les indicateurs vocaux et visuels communiquent à l'utilisateur le statut du DEA et du patient. Le DEA DDU-120 a une commande à bouton-poussoir et plusieurs indicateurs visuels par LED.

L'énergie de défibrillation est fournie sous forme d'onde exponentielle tronquée biphasée, compensée

par l'impédance. Le dispositif fournit une énergie de 150 Joules à 50-ohms à l'aide des électrodes pour adultes et une énergie de 50 Joules à 50-ohms à l'aide des électrodes pédiatriques. L'énergie fournie ne change pas de manière significative avec l'impédance du patient, bien que la durée et la forme d'onde produite changent. Le DEA DDU-120 *LIFELINE* de Defibtech est conçu pour délivrer jusqu'à 150J d'énergie de défibrillation dans une gamme d'impédance patient de 25 – 180 ohms ou 50J d'énergie de défibrillation à l'aide des électrodes pédiatriques.

La défibrillation et l'énergie de fonctionnement du DEA *LIFELINE* est assurée par un ensemble batterie remplaçable (non rechargeable), recyclable, au dioxyde de lithium/manganèse qui fournit une longue durée de vie. Plusieurs configurations de l'ensemble batterie sont disponibles afin d'optimaliser l'usage dans des applications spécifiques. Chaque ensemble batterie est identifié par une référence et une date de péremption.

Le DEA DDU-120 *LIFELINE* enregistre les données d'événement antérieurs et, en option, sur des cartes mémoires de Defibtech "DDC" (Defibtech Data Cards). La DDC facultative introduite dans une fente du DEA permet au DEA d'enregistrer les données d'événements et les données audio (cartes audio permises uniquement) si un espace est disponible sur la carte. L'enregistrement audio n'est disponible que pour des unités avec les cartes mémoires audio-programmés de Defibtech. Les informations d'événements stockés dans la mémoire interne du DEA peuvent être téléchargées sur une DDC pour les consulter.

# 1.2 Le DEA DDU-120 LIFELINE de Defibtech :

- A. Haut-parleur. Le haut-parleur émet des messages vocaux d'indications et d'actions quand le DEA DDU-120 *LIFELINE* est allumé. Le haut-parleur émet également un "avertissement sonore" (bip) quand l'appareil est en mode 'attente' et a détecté un problème qui exige l'attention de l'utilisateur.
- *B. Indicateur de CHOC requis.* Cet indicateur clignotera quand un choc est requis et que le dispositif est chargé et sur le point de délivrer un choc. Ne pas toucher le patient pendant que cet indicateur clignote.
- *C. "Analyse en cours" LED* (diode luminescente). Cette diode verte clignote quand le DEA DDU-120 *LIFELINE* analyse le rythme de l'ECG du patient.
- **D.** "Ne pas toucher le patient" LED. Cette diode rouge clignote quand le DEA DDU-120 *LIFELINE* détecte un mouvement ou toute autre interférence qui empêche l'analyse du signal ou quand l'utilisateur touche ou déplace le patient.
- **E.** "Vérifier les électrodes" LED. Cette diode rouge clignote quand le DEA DDU-120 *LIFELINE* détecte que les électrodes sont mal ou pas appliquées.
- *F. Bouton "ON/OFF".* Appuyer sur ce bouton pour allumer le DEA DDU-120 *LIFELINE*. Appuyer également sur ce même bouton pour éteindre le DEA DDU-120.
- **G. Port connecteur d'électrodes.** Insérer le connecteur des électrodes patient dans ce port pour relier les électrodes au DEA *LIFELINE*.
- *H. Ensemble batterie.* L'ensemble batterie qui est remplaçable fournit la source d'énergie principale pour le DEA DDU-120 *LIFELINE*.
- *I. Mise en place de l'ensemble batterie.* Insérer l'ensemble batterie fermement dans cette ouverture jusqu'à ce que le verrou émette un clic.
- **J. Bouton d'éjection de l'ensemble batterie.** Ce bouton libère l'ensemble batterie du DEA *LIFELINE*. Pour l'enlever, appuyer sur le bouton jusqu'à ce que l'ensemble batterie soit partiellement éjecté de l'appareil.
- *K. Indicateur Actif (IEO).* Quand l'appareil est éteinte, les clignotements verts de cet indicateur indiquent que l'appareil est totalement opérationnelle et les clignotements rouges indiquent que l'appareil nécessite l'attention de l'utilisateur ou l'entretien.
- **L. Electrodes patient.** Electrodes de défibrillation / surveillance qui sont placées sur le patient. Les électrodes doivent être stockées dans la zone de stockage des électrodes indiquée sur le dos de l'appareil.
- *M. Defibtech Data Card (DDC).* Cette carte mémoire facultative fournit des capacités de mémoire supplémentaire au DEA *LIFELINE*.
- *N. Indicateur Actif (IEO) de la batterie.* C'est une batterie au lithium de 9V qui fournit l'énergie à l'indicateur actif. Elle est insérée dans un compartiment de l'ensemble batterie.
- *O. Connecteur électrodes patient.* Insérer le connecteur des électrodes patient dans le port (G) pour relier les électrodes au DEA *LIFELINE*.

# 1.3 Indications

Le DEA DDU-120 *LIFELINE* est indiqué pour être utilisé sur des victimes d'un arrêt cardiaque soudain quand le patient est :

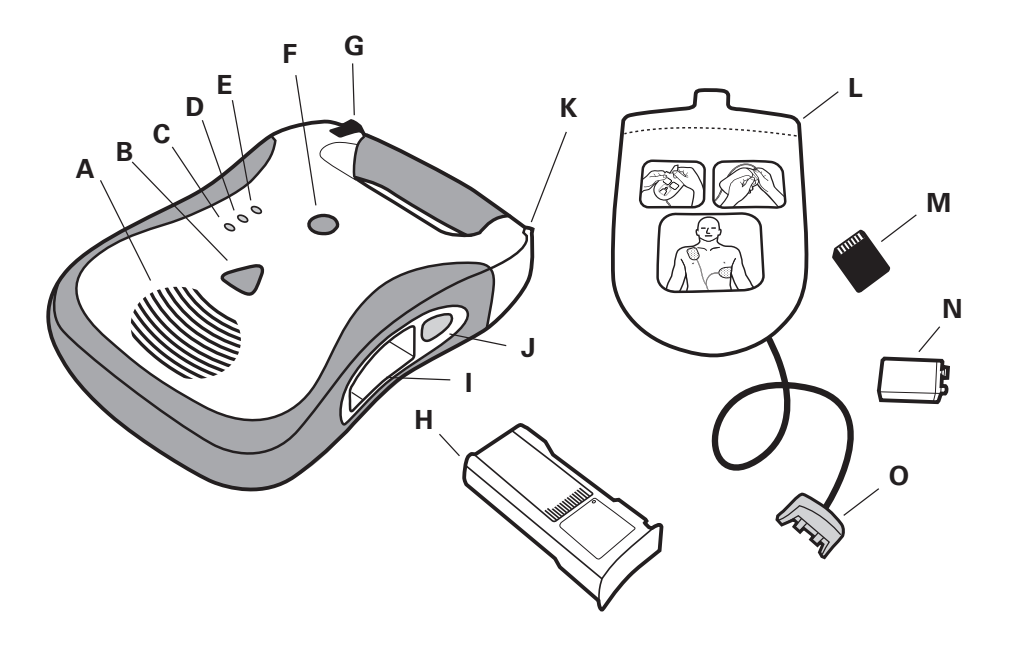

- • Sans connaissance
- Ne respire pas.

Pour des patients en-dessous de 8 ans, utiliser les électrodes pédiatriques

## 1.4 Contre-indications

Le DEA DDU-120 *LIFELINE* ne devrait pas être employé si le patient montre un des signes suivants :

- • Il est conscient
- Il respire.
- • Il a un pouls détectable.

## 1.5 Conditions de formation d'utilisateur

Pour se servir sans risque et d'une façon efficace du DEA *LIFELINE*, son maniement doit être confié à des personnes répondant aux exigences suivantes :

- Formation à l'utilisation du DEA Defibtech Lifeline et/ou formation à la défibrillation conformément aux réglementations locales, d'état, provinciales ou nationales.
- Toute formation complémentaire requise par le médecin prescripteur. •
- La connaissance et la compréhension complète du matériel présenté dans ce manuel d'utilisateur. •

# 2 Dangers, avertissements et messages d'attention

Ce chapitre inclut une liste de dangers, d'avertissements et de messages d'attention relatifs au DEA *LIFELINE* de Defibtech et à ses accessoires. Plusieurs de ces messages sont répétés ailleurs dans ce manuel d'utilisateur et sur le DEA DDU-120 *LIFELINE* ou ses accessoires. La liste complète est donnée ici à titre indicatif.

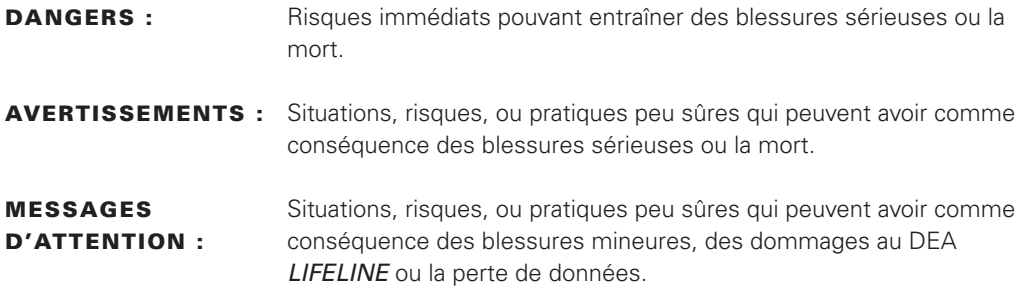

## 2.1 Choc, risque d'incendie, explosion

### *2.1.1 L'électricité*

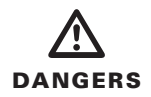

 Courant électrique dangereux. Cet équipement doit être utilisé uniquement par du personnel qualifié.

### *2.1.2 L'ensemble batterie*

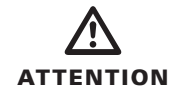

Suivre toutes les instructions marquées sur l'ensemble batterie. Ne pas installer celle-ci après la date de péremption.

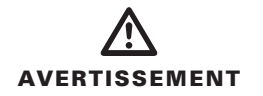

Les batteries au lithium ne sont pas rechargeables. Toute tentative de recharger d'une batterie au lithium peut avoir comme conséquence un incendie ou une explosion.

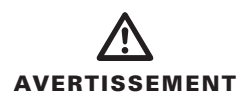

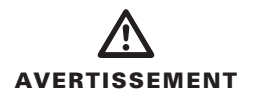

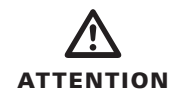

Ne pas immerger l'ensemble batterie dans l'eau ou dans tout autre liquide. L'immersion dans un fluide peut avoir comme conséquence un incendie ou une explosion.

Ne pas essayer de recharger, court-circuiter, perforer, ou déformer l'ensemble batterie. Ne pas exposer l'ensemble batterie à des températures supérieures à 50°C. Enlever l'ensemble batterie une fois déchargée.

Recycler les batteries au lithium suivant les normes européennes en vigueur. Pour éviter le risque d'incendie et d'explosion, ne pas brûler ou ne pas incinérer la batterie.

#### *2.1.3 Environnement d'utilisation*

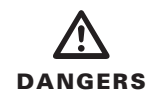

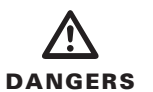

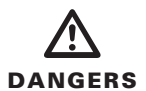

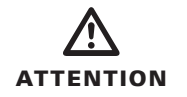

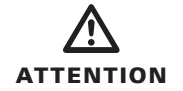

Le DEA DDU-120 ne convient pas pour une utilisation en présence d'un mélange d'anesthésiques inflammables avec de l'air, de l'oxygène ou du protoxyde d'azote.

Ne convient pas pour une utilisation dans une atmosphère enrichie en oxygène.

Le DEA DDU-120 *LIFELINE* n'a pas été évalué ou n'a pas été approuvé pour un usage dans des endroits dangereux comme définis dans la norme "National Electric Code". En concordance avec la classification du IEC, le DEA DDU-120 *LIFELINE* ne doit pas être employé en présence de substances inflammables ni de mélanges d'air.

Ne pas immerger quelconque partie de ce produit dans l'eau ou dans d'autres fluides. Ne pas laisser les fluides entrer dans le dispositif. Éviter de renverser tout fluide sur le dispositif ou sur les accessoires. Renverser des fluides dans le DEA DDU-120 *LIFELINE* peut endommager celui-ci ou présenter un risque d'incendie ou de choc. Ne pas stériliser le DEA DDU-120 *LIFELINE* ou ses accessoires à l'autoclave ou au gaz stérilisant.

Le DEA DDU-120 *LIFELINE* devrait uniquement être stocké et employé dans les conditions environnementales indiquées dans les caractéristiques techniques.

#### *2.1.4 Défibrillation/Choc délivré*

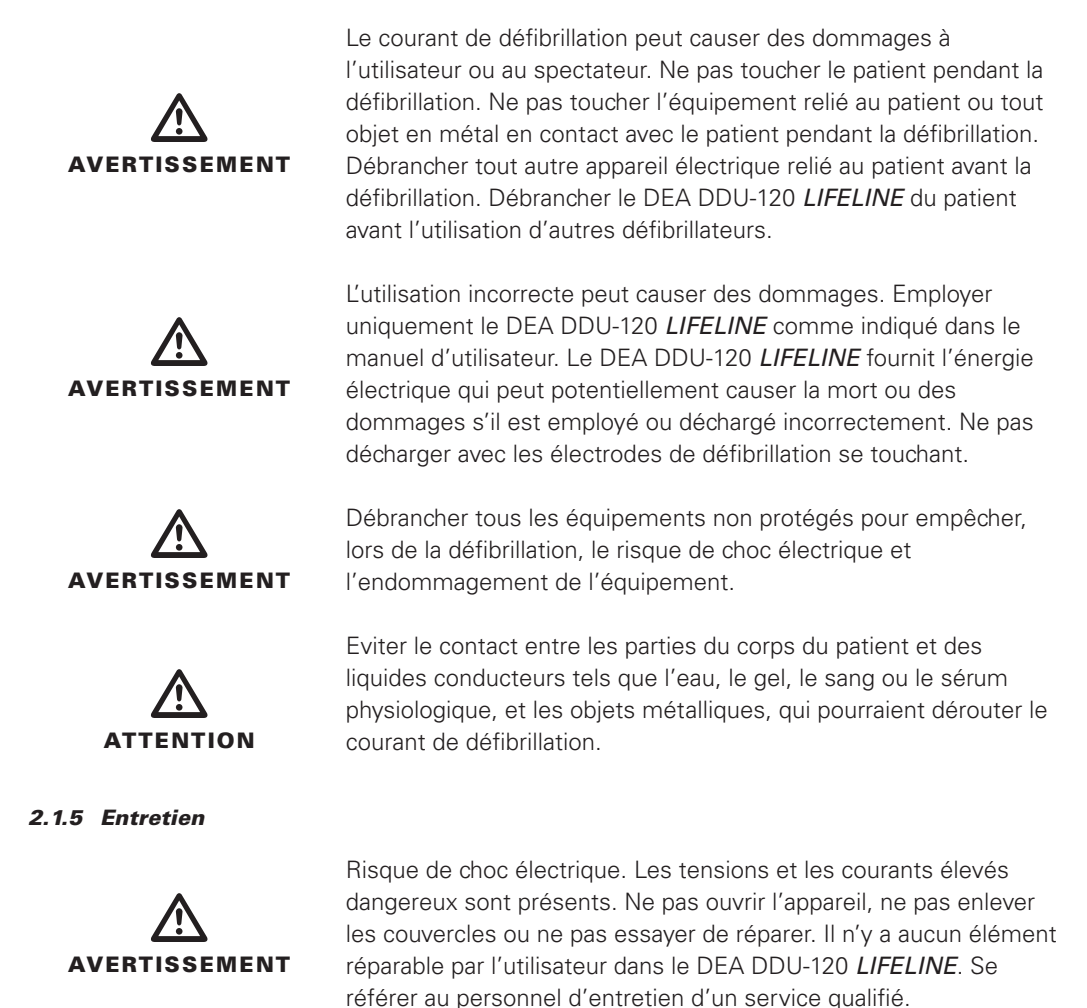

## 2.2 Exécution Inexacte du dispositif

#### *2.2.1 Environnement d'utilisation*

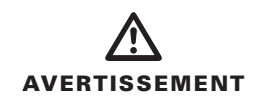

L'interférence de la fréquence par radio (FR) des dispositifs tels que les téléphones cellulaires et les radios bidirectionnelles peuvent perturber l'analyse et donner une information inexacte du DEA. Selon le IEC 801.3, une distance de 2 mètres entre les dispositifs de RF et le DEA DDU-120 *LIFELINE* est recommandée.

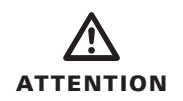

Bien que le DEA DDU-120 *LIFELINE* soit conçu pour une grande variété d'utilisations sur le terrain, une manipulation peu soigneuse en dehors des caractéristiques peut provoquer des dommages à l'appareil.

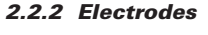

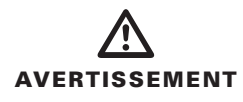

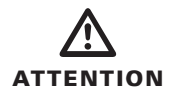

#### *2.2.3 Analyse Patient*

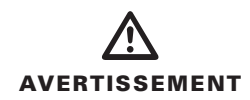

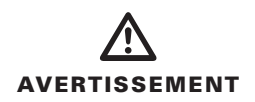

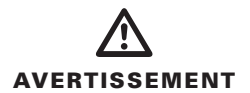

Utiliser uniquement les électrodes auto-adhésives jetables de défibrillation/surveillance de Defibtech. Utiliser uniquement les batteries et autres accessoires fournis par Defibtech ou ses distributeurs agrées. La substitution des accessoires non approuvés par Defibtech peut provoquer un fonctionnement incorrect de l'appareil.

Suivre toutes les instructions marquées sur l'étiquette des électrodes de défibrillation. Utiliser les électrodes de défibrillation avant leur date de péremption. Ne pas réutiliser les électrodes de défibrillation. Jeter les électrodes de défibrillation après usage (en cas de défaut de fonctionnement des électrodes, retourner les à Defibtech pour vérification).

Une RCP agressive ou prolongée chez un patient avec des électrodes de défibrillation en place peuvent causer des dommages aux électrodes. Remplacer les électrodes de défibrillation si elles sont endommagées lors de l'utilisation.

La fréquence de massage lors de la RCP supérieure aux directives de l'association de cardiologie, soit 100 CPM (compressions par minute) peut fausser le diagnostic ou retarder le système d'analyse du patient.

Ne pas placer les électrodes de défibrillation adultes dans la position antéropostérieure (avant-arrière). La décision de choc ou pas de choc ne peut être conseillé convenablement. Le DEA DDU-120 *LIFELINE* doit être utilisé avec les électrodes placées en position antérolatérale (apex-sternum).

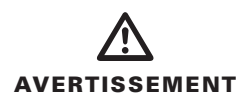

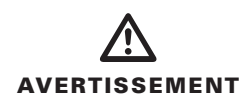

Des amplitudes très basses ou rythmes de basse fréquence ne peuvent être interprétées comme rythme choquable de FV. En outre des rythmes de TV ne peuvent être interprétés comme rythme choquable.

La manipulation ou le transport du patient pendant l'analyse de l'ECG peut fausser le diagnostic ou le retarder, surtout si l'amplitude est très basse ou si des rythmes de basses fréquences sont présents. Pendant l'analyse, et entre le message « Choc conseillé » et le message « Choc délivré », les mouvements du patient et les vibrations doivent être réduits au minimum.

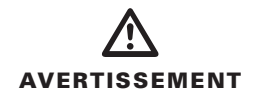

Pour les patients avec des stimulateurs cardiaques, le DEA DDU-120 *LIFELINE* pourrait réduire la sensibilité et ne pas détecter tous les rythmes choquables. Si le patient a un stimulateur implanté, ne pas placer les électrodes directement sur le dispositif implanté.

#### *2.2.4 Délivrance du Choc*

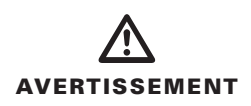

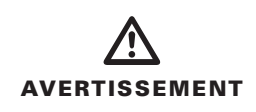

## *2.2.5 Entretien*

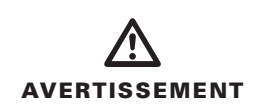

Ne pas laisser les électrodes de défibrillation se toucher, ou toucher les autres électrodes d'ECG, fils, pansements, patch dermiques etc... Un tel contact peut causer des arcs électriques et des brûlures sur la peau du patient pendant la défibrillation et détourner l'énergie du cœur.

Pendant la défibrillation, des trous d'air entre la peau et les électrodes peuvent causer des brûlures sur la peau du patient. Pour empêcher des poches d'air, veiller à ce que les électrodes adhérent bien à la peau du patient. Ne pas employer des électrodes desséchées ni périmées.

Des autotests utilisateur sont lancés automatiquement et périodiquement pour évaluer le bon fonctionnement du DEA *LIFELINE*. Cependant, aucun degré d'essai ne peut assurer ou détecter les dommages ou un défaut.

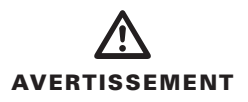

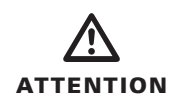

L'utilisation de l'équipement ou des accessoires endommagés peut faire fonctionner incorrectement le dispositif et causer des dommages au patient ou à l'opérateur.

Un mauvais entretien peut empêcher le fonctionnement du DEA *LIFELINE*. Entretenir le DEA DDU-120 *LIFELINE* uniquement comme décrit dans ce manuel d'utilisateur. Le DEA DDU-120 ne contient aucune pièce que l'utilisateur peut entretenir. Ne pas démonter l'appareil.

## 2.3 Généralités

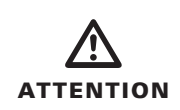

L'utilisation de ce dispositif fait l'objet d'une réglementation. Se référer à la loi en vigueur dans votre pays.

# 3 Installation du DEA DDU-120

Ce chapitre décrit les étapes exigées pour rendre votre DEA *LIFELINE* de Defibtech opérationnel. Le DEA DDU-120 *LIFELINE* est conçu pour être stocké dans un état "prêt à l'emploi". Ce chapitre indique comment préparer le dispositif, pour qu'en cas de besoin peu d'étapes soient exigées pour commencer à utiliser le dispositif.

# 3.1 Vue d'ensemble

Les composants et les accessoires suivants sont inclus avec votre DEA *LIFELINE*. Replacements et d'autres accessoires sont détaillés dans la section "accessoires du DEA *LIFELINE*". Avant de commercer, identifier chaque composant et assurez-vous d'être en possession de toutes les composantes.

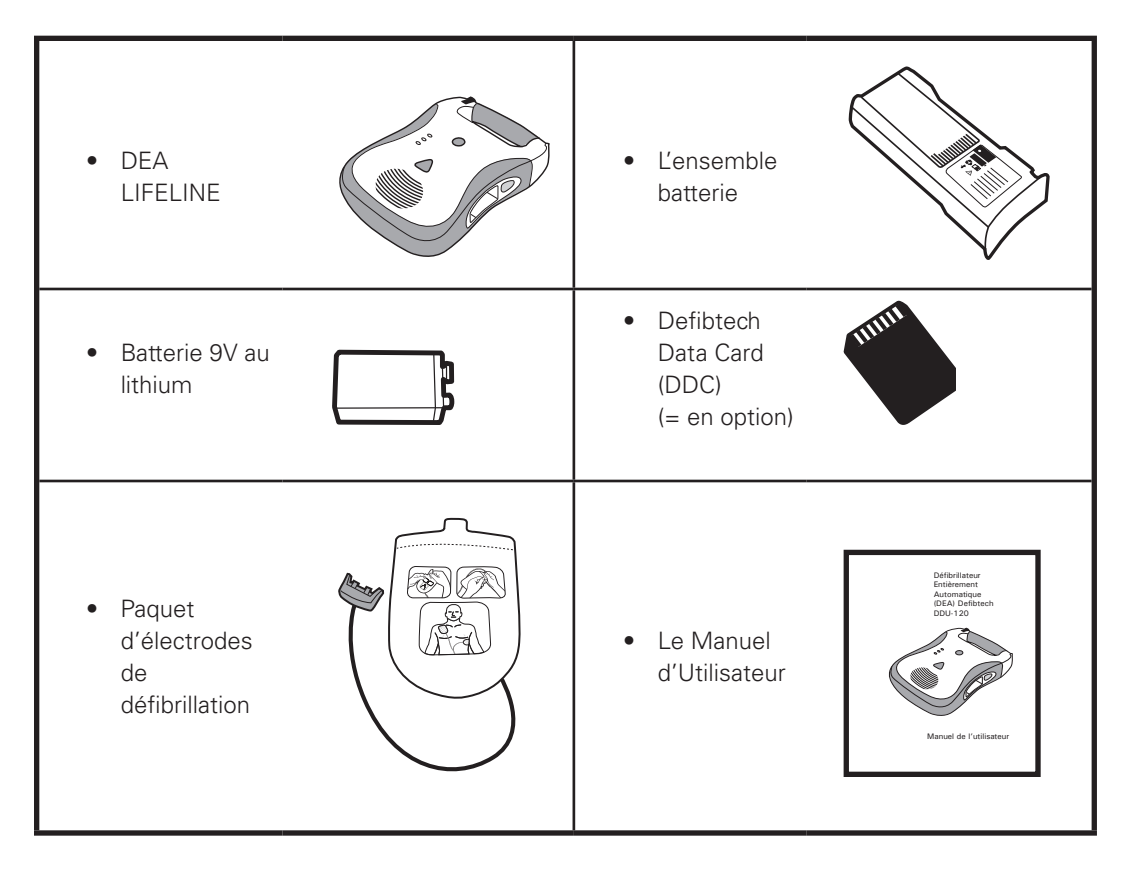

## 3.2 Installation de la carte mémoire ("DDC")

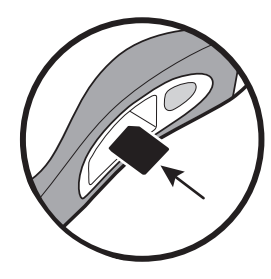

La Defibtech Data Card ("DDC") est employée pour stocker les événements et les informations audio enregistrés lors de chaque utilisation du DEA. Lorsque le DEA DDU-120 *LIFELINE* fonctionne sans "DDC", les 'événements sont stockés à l'intérieur de l'appareil. Les différentes versions de DDC stockent différentes quantités d'informations. Les DDC sont disponibles en des versions qui stockent les informations audio et des versions qui ne les stockent pas. Se référer aux spécifications techniques de la DDC pour les capacités exactes de mémoire. Les DDC peuvent être passées en revue avec un

progiciel sur PC séparé - voir la section "visionnement d'événements".

Pour installer la DDC, enlever l'ensemble batterie et insérer la DDC, côté étiquette au dessus, dans la fente mince au-dessus de l'emplacement pour l'ensemble batterie. La carte doit s'encliqueter dans son emplacement et être à niveau égal. Si la carte ne s'enfonce pas, elle a pu être mise à l'envers. Dans ce cas, enlever la carte, la retourner puis l'insérer à nouveau. Pour enlever la DDC, appuyer sur la carte. La DDC sera partiellement éjectée et peut être enlevée en retirant le reste de la carte.

## 3.3 Installation de la batterie 9V, indicateur de l'état actif

Une batterie utilisateur-interchangeable lithium 9V, située à l'intérieur de l'ensemble batterie, fournit l'énergie pour indiquer l'état actif "IEO" (Actif Status Indicator). Cette batterie auxiliaire au lithium est utilisée pour fournir l'énergie de l'indicateur indépendamment de l'ensemble batterie, permettant ainsi à l'ensemble batterie d'avoir une plus longue durée de vie.

L'appareil fonctionnera également sans batterie 9V installée dans l'ensemble batterie, mais l'indication de statut actif ne sera pas fonctionnelle. Si aucune batterie 9V n'est installée, le statut peut encore être vérifié en allumant l'appareil. Une batterie neuve de 9V lithium devrait être utilisée

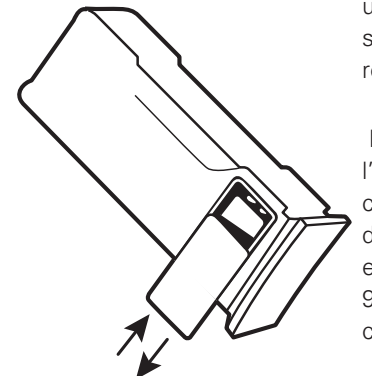

uniquement comme batterie de remplacement. Se référer à la section d'entretien pour plus d'informations sur les batteries de rechange.

La batterie 9V est installée dans un compartiment de l'ensemble batterie. Pour l'installer, enlever le couvercle couvrant le compartiment de la batterie 9V en poussant dessus dans le sens de la longueur. Le couvercle glissera et se détachera de l'ensemble batterie. Insérer la batterie 9V dans le compartiment de la batterie 9V, en sorte que les contacts sur la batterie touchent les contacts dans l'ensemble batterie. L'orientation des contacts de batterie est montrée dans une image sur le fond intérieur du compartiment de la batterie 9V. Replacer le couvercle de la batterie 9V en le plaçant dans la position presque fermée et faire glisser pour fermer.

Si l'ensemble batterie est stocké en dehors de l'appareil du DEA pendant une période prolongée, l'enlèvement de la batterie 9V prolongera la durée de vie de celle-ci. Noter qu'en cas de situation d'urgence, l'ensemble batterie peut être employée sans batterie 9V. Si nécessaire, une batterie 9V de base non lithium peut également être utilisée, mais la durée de vie de l'indication de l'état actif (IEO) sera fortement réduite.

Une fois que la batterie 9V neuve est installée, la diode indiquant le statut de la batterie devrait périodiquement clignoter en vert pour indiquer un état prêt à l'emploi. Si la diode ne clignote pas, soit l'ensemble batterie est défectueux, soit la batterie 9V est déchargée. Une fois que l'ensemble batterie est installé dans l'appareil du DEA, l'indicateur actif du DEA *LIFELINE* devrait clignoter vert toutes les cinq secondes.

# 3.4 Installer et enlever l'ensemble batterie

L'ensemble batterie au lithium fournit l'énergie au DEA *LIFELINE*. Avant d'insérer l'ensemble batterie dans le DEA DDU-120, la batterie au lithium 9V devrait être installée dans l'ensemble batterie comme décrit dans la section précédente.

En cas d'urgence, l'ensemble batterie peut être employée sans la batterie 9V, mais en fonctionnement normal la batterie 9V devrait être installée. Ne pas installer la batterie après la date de péremption imprimée sur l'étiquette. L'ensemble batterie n'est pas rechargeable.

Un indicateur actif vert du côté de l'ensemble batterie clignotera périodiquement pour indiquer que celle-ci est opérationnelle. L'indicateur ne clignote pas si la batterie de statut 9V est déchargée ou si l'ensemble batterie n'est pas en état de fonctionner. Si l'indicateur ne clignote pas après qu'une nouvelle batterie 9V ait été installée, l'ensemble batterie ne doit plus être employé et devrait être retirée du service. Quand l'ensemble batterie est dans le DEA DDU-120, un "signal sonore" informera que la capacité de la batterie 9V est basse et que la batterie 9V devrait être remplacée. Pour insérer l'ensemble batterie dans le DEA DDU-120 *LIFELINE*, orienter la batterie de sorte que la face de l'étiquette soit vers le haut.

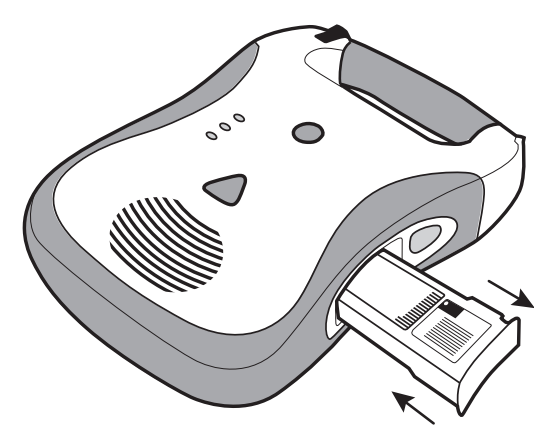

S'assurer que l'ouverture de la batterie sur le côté du DEA est propre et dégagée de tout objet étranger. Insérer la batterie dans l'ouverture sur le côté du DEA. Glisser l'ensemble batterie jusqu'à ce que le verrou clique. Si l'ensemble batterie ne s'enfonce pas, elle est probablement à l'envers. Une fois insérée, la surface de la batterie doit être à niveau égal du DEA.

Pour enlever l'ensemble batterie, pousser le bouton "eject" du côté du DEA. Après que l'ensemble batterie soit partiellement éjectée, retirer la entièrement.

Lors de l'insertion (si une batterie non déchargée de 9V IEO est installée) le DEA DDU-120 *LIFELINE* s'allumera et fera un autotest d'insertion de batterie. L'appareil se coupera automatiquement après l'essai. Ensuite, l'indicateur actif sur le coin supérieur du DEA *LIFELINE* clignotera périodiquement (si une batterie non déchargée de 9V IEO est installée dans l'ensemble batterie). Si l'indicateur clignote vert, l'ensemble batterie du DEA fonctionne correctement; si l'indicateur clignote rouge, il y a un problème. Se référer à la section "vérifier l'état de fonctionnement du DEA *LIFELINE* pour avoir plus de détails sur la signification de l'indicateur.

## 3.5 Connexion des électrodes

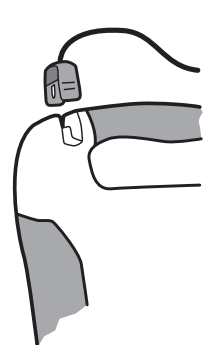

Les électrodes du DEA *LIFELINE* défibrillation/surveillance sont fournies dans un sachet avec le connecteur et le câble. Ceci permet aux électrodes d'être stockées dans un état pré-relié pour le déploiement rapide en cas d'urgence.

*Attention :* ne pas enlever les électrodes de défibrillation du sachet scellé avant qu'elles ne doivent être employées. L'emballage ne devrait être ouvert qu'immédiatement avant l'utilisation, sinon les électrodes peuvent se dessécher et devenir non fonctionnelles.

*Note :* le DEA DDU-120 *LIFELINE* est conçu pour être stocké avec le connecteur des électrodes déjà installé. Ceci simplifie le procédé pour

actionner le dispositif en cas d'urgence. S'assurer, lors du contrôle du sachet des électrodes, de la date de péremption. Les électrodes ne doivent plus être utilisées après la date de péremption et doivent être jetées.

Insérer l'extrémité du connecteur du câble des électrodes de défibrillation dans le port du connecteur des électrodes dans le coin supérieur gauche du DEA *LIFELINE* (voir dessin). Insérer le connecteur des électrodes fermement jusqu'à ce qu'il soit entièrement connecté dans l'appareil.

Le sachet des électrodes peut alors être stocké dans la fente de stockage prévue au dos du DEA *LIFELINE*. Après le branchement du connecteur des électrodes à l'appareil, pousser le sachet des électrodes, extrémité arrondie d'abord, dans le compartiment de support des électrodes au dos du DEA. Quand le sachet des électrodes est entièrement inséré, serrer le câble des électrodes dans

la fente située au dos de l'appareil pour le tenir en place et replier n'importe quel câble supplémentaire derrière le sachet des électrodes.

Attention *:* les électrodes sont prévues pour usage unique et doivent être jetées après utilisation ou si le sachet a été ouvert.

## 3.6 Lancement des Autotests Manuels

Bien que le DEA DDU-120 *LIFELINE* lance automatiquement des autotests quotidiennement (si une batterie 9V non-déchargée est installée), n'importe quelle procédure de ce chapitre peut être exécutée n'importe quand, à condition que le DEA DDU-120 *LIFELINE* soit allumé. Le DEA DDU-120 lancera alors un certain nombre d'autotests pour s'assurer que l'appareil est opérationnel. *Note*r que le DEA DDU-120 peut être employé normalement pendant ce temps. Si vous ne devez pas utiliser l'appareil, il faut actionner le bouton arrêt (OFF) quelques secondes plus tard.

Autotest manuel : la batterie en place, appuyer sur le bouton "ON/OFF" pendant au moins cinq secondes jusqu'à ce que le DEA DDU-120 entre dans le mode d'autotest. Dans ce mode, le DEA DDU-120 *LIFELINE* exécutera un ensemble de tests, y compris des essais de charge et de décharge. Quand les essais sont accomplis, l'appareil indiquera son état de fonctionnement et se coupera. L'appareil peut alors être immédiatement employée en appuyant à nouveau sur le bouton "ON/OFF". L'autotest lancé manuellement peut être interrompu en poussant sur le bouton "ON/OFF" pour éteindre l'appareil. *Note :* les autotests lancés manuellement emploieront approximativement la valeur énergétique d'un choc de la batterie et ces autotests lancés manuellement réduiront la capacité d'utilisation de la batterie.

En outre, chaque fois qu'un ensemble batterie (avec une batterie 9V non-épuisée) est inséré, l'appareil lance un autotest d'insertion de la batterie pour l'examiner. Quand l'essai est accompli, l'appareil indique le statut de l'ensemble batterie et s'arrête. L'appareil peut alors être employée immédiatement.

# 3.7 Stockage du DEA LIFELINE

Le DEA DDU-120 *LIFELINE* (de préférence avec les électrodes jointes) devrait être stocké dans des conditions environnementales dans la marge des caractéristiques - se rapporter à la section "environnement" des "caractéristiques techniques". L'appareil devrait également être stocké de sorte que l'indicateur actif puisse être vu aisément.

L'indicateur actif devrait périodiquement clignoter avec une lumière verte. S'il clignote avec une lumière rouge ou ne clignote pas du tout, le DEA DDU-120 *LIFELINE* a besoin d'un entretien – se rapporter à la section "examiner indicateur actif" pour plus d'informations.

Defibtech recommande de stocker le DEA DDU-120 dans un endroit facilement accessible.

# 4 Utilisation du DEA LIFELINE

Ce chapitre décrit comment employer le DEA DDU-120. Le DEA DDU-120 a été conçu pour une utilisation simple, permettant à l'utilisateur de se concentrer sur le patient. Il comporte un seul bouton de commande : le bouton ON/OFF (marche/arrêt). Il comporte également quatre indicateurs avec diode luminescente (LED). Les messages vocaux, concis et faciles à comprendre, guident l'utilisateur pour l'emploi de l'appareil.

Les sections suivantes décrivent en détail comment employer le DEA DDU-120 *LIFELINE*. Les étapes de base pour l'usage sont :

- Allumer le DEA DDU-120 *LIFELINE* en appuyant sur le bouton "ON/OFF". •
- Relier les électrodes au DEA si ce n'est pas encore fait. •
- Placer les électrodes sur le patient (suivre les instructions mentionnées sur le sachet des électrodes). •
- Suivre les messages vocaux. •
- Rester à l'écart du patient si telle est l'instruction du DEA. *Remarque :* le DEA DDU-120 délivrera automatiquement un choc si ce dernier est requis. NE PAS toucher le patient pendant le chargement et pendant que l'indicateur de choc requis clignote. •

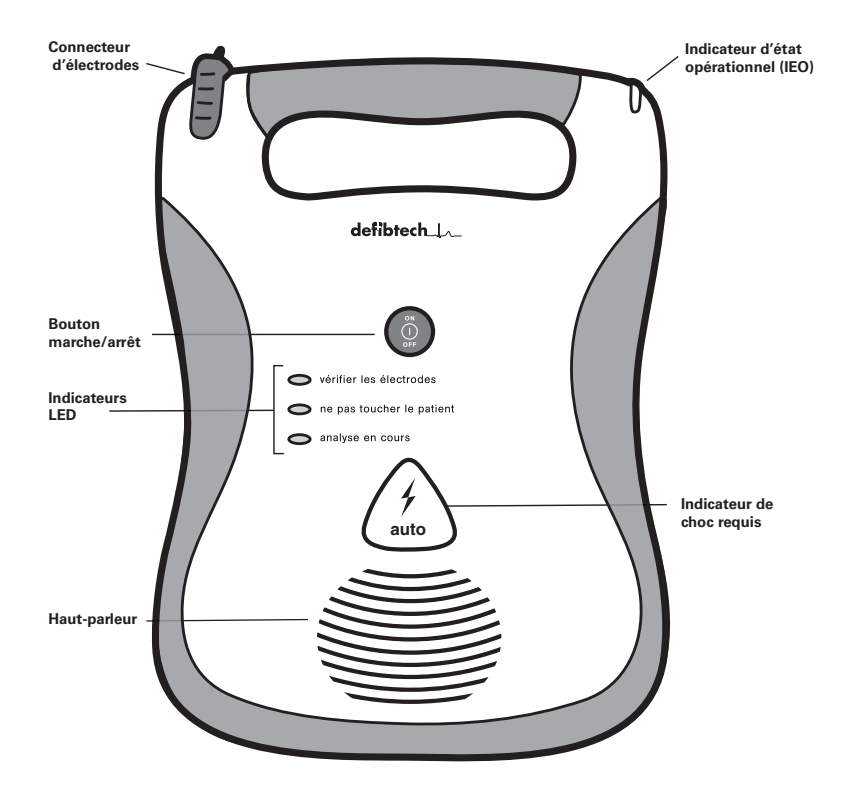

## 4.1 Vue d'ensemble

# 4.2 Vérification du statut du DEA LIFELINE

Dès qu'une unité de l'ensemble batterie comprenant une batterie de 9V non-déchargée est installée dans le DEA DDU-120 *LIFELINE*, un indicateur (diode) situé dans le coin de l'appareil indique le statut de l'appareil. Si l'appareil est totalement opérationnel, l'indicateur actif (IEO) clignotera en vert, par contre si l'appareil doit être vérifié, l'IEO clignotera en rouge. Lorsque l'IEO clignote en rouge et qu'une bonne batterie de 9V est installée, l'appareil émettra également périodiquement un son "bip-bip" pour attirer son attention.

L'indicateur est actionné par une batterie de 9V remplaçable dans l'ensemble batterie. Si la batterie 9V est déchargée, l'indication de statut actif ne sera pas disponible. Dans ce cas, la batterie 9V doit être immédiatement remplacée pour reconstituer l'indication de statut actif. Si la batterie 9V est épuisée, le DEA DDU-120 *LIFELINE* sera entièrement fonctionnel et pourra toujours être employé dans son état normal.

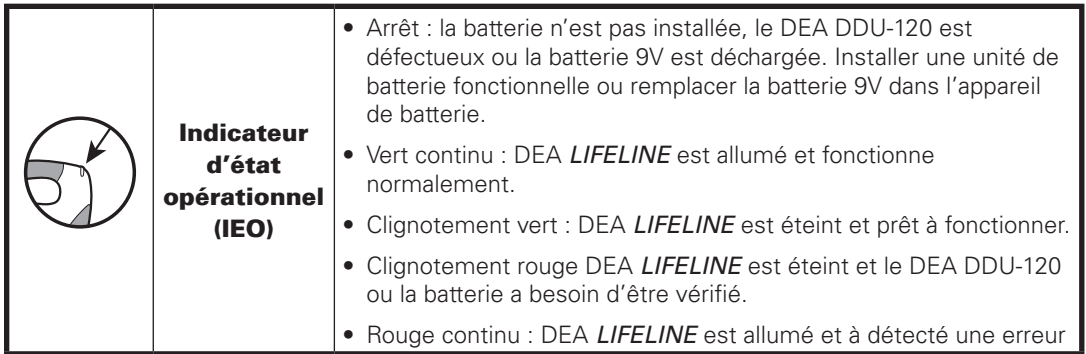

# 4.3 Allumer le DEA DDU-120 LIFELINE

Appuyer sur le bouton "ON/OFF" pour allumer le DEA DDU-120 *LIFELINE*. L'appareil émettra un "signal sonore" et toutes les diodes s'allumeront temporairement. Le bouton "ON/OFF" deviendra vert lorsque le DEA DDU-120 sera en marche. Les messages vocaux de sollicitation guideront l'utilisateur pour l'emploi de l'appareil. Pour arrêter l'appareil, appuyer de nouveau sur le bouton "marche/arrêt". L'indicateur actif ("IEO") indiquera l'état de fonctionnement de l'appareil.

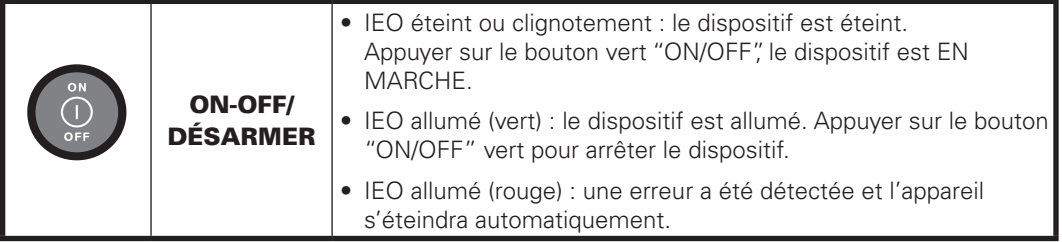

## 4.4 Préparation

## *4.4.1 Appelez de l'aide*

Dès que le DEA DDU-120 est mis sous tension, l'unité ordonnera à l'utilisateur "appelez de l'aide". Ceci signifie que la première étape d'une intervention doit toujours être de contacter les services de secours professionnels.

Si une autre personne est disponible, l'utilisateur doit ordonner à cette personne d'appeler de l'aide et poursuivre sans attendre la réanimation.

## *4.4.2 Préparation du patient*

Préparer le patient en enlevant tous les vêtements à hauteur de la poitrine. Essuyer l'humidité au besoin (les électrodes de défibrillation colleront mieux sur une peau sèche). Si nécessaire, raser les poils qui pourraient empêcher le contact efficace des électrodes sur le patient. Pour s'assurer que les électrodes entrent entièrement en contact avec la peau du patient, vérifier qu'il n'y a aucun bijou ou autres objets là où les électrodes seront placées.

## *4.4.3 Ouverture du sachet d'électrodes*

Enlever le sachet des électrodes de la fente de stockage au dos du DEA. Ouvrir le sachet des électrodes prédécoupé suivant la ligne pointillée en démarrant à la flèche noire (suivre les directions sur le sachet). Tirer le support protecteur des garnitures et vérifier que les électrodes sont :

- Sans signes évidents de dommage •
- Nettoyées des saletés excessives (par exemple, si l'électrode était tombée) •
- Non desséchées, (si le gel est collant, il adhérera au patient) •
- Non expirées. Ne pas utiliser les électrodes après la date de péremption imprimée sur le sachet •

Dans l'un des cas précédents, utilisez des électrodes neuves.

## *4.4.4 Connexion des électrodes de défibrillation au DEA LIFELINE*

Le DEA DDU-120 *LIFELINE* est conçu pour être stocké avec les électrodes de défibrillation connectées à l'appareil, les électrodes elles-mêmes restant scellées dans leur sachet. Ceci réduit considérablement le temps nécessaire pour l'installation en cas d'urgence. Le DEA DDU-120 *LIFELINE* doit être stocké avec le connecteur des électrodes branché à l'appareil. Cependant, si des électrodes sont endommagées ou mal reliées, on peut changer d'électrodes pendant une urgence. Le connecteur des électrodes est sur le coin du DEA.

Pour enlever un vieil ensemble d'électrodes, tirer fermement sur le connecteur des électrodes. Ne pas réutiliser les électrodes. Insérer le connecteur pour les nouvelles électrodes comme indiqué. Le connecteur s'introduira dans la fente. Si le connecteur ne s'adapte pas, tourner

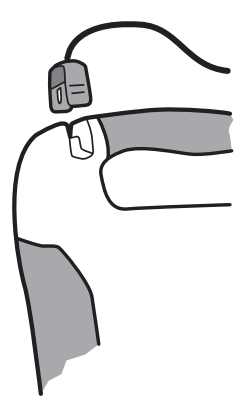

le connecteur avant d'essayer encore. Insérer le connecteur fermement jusqu'à ce qu'il soit complètement encliqueté dans l'appareil.

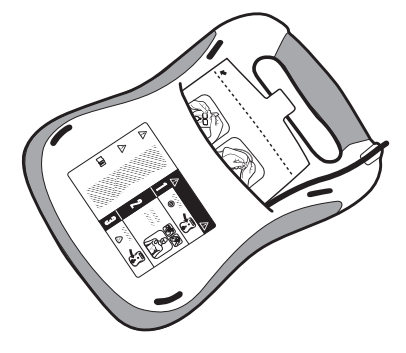

Si vous n'avez pas d'usage immédiat des électrodes, le sachet d'électrodes peut alors être stocké dans la fente de stockage des électrodes au dos du DEA *LIFELINE*. Après avoir branché le connecteur des électrodes à l'appareil, pousser le sachet des électrodes, avec les images du revêtement du paquet vers le haut et en dehors, extrémité arrondie d'abord, dans le compartiment de support des électrodes au dos du DEA. Quand le sachet des électrodes est entièrement inséré, serrer le câble dans la cannelure située au dos de l'appareil pour le tenir en place et replier

le câble superflu derrière le sachet des électrodes.

#### *4.4.5 Application des électrodes sur le patient*

L'application correcte des électrodes est essentielle pour l'analyse efficace du rythme cardiaque du patient et de la délivrance d'un choc (s'il y a lieu). Enlever les électrodes du sachet en déchirant le sachet suivant la ligne pointillée près du côté supérieur du paquet. Enlever les électrodes du sachet et suivre les indications et l'illustration (située sur le sachet des électrodes de défibrillation), montrant le placement approprié des électrodes de défibrillation. Enlever le support protecteur de chaque électrode avant de la placer comme illustré sur l'électrode. Enlever uniquement la protection quand l'électrode est prête à être placée. Placer les électrodes avec le côté adhérant sur la peau du patient. Le placement des électrodes sur des enfants en bas âge en-dessous de 8 ans diffère du placement des électrodes sur des adultes ou des enfants au-dessus de 8 ans. Placer donc les électrodes comme indiqué sur le diagramme.

**Pour des adultes et des enfants au-dessus de 8 ans, utiliser des électrodes adultes :** placer une électrode en-dessous de la clavicule droite du patient comme illustré. Placer la deuxième électrode sur les côtes du coté gauche du patient en-dessous du sein gauche, également comme illustré.

**ans, utiliser des électrodes pédiatriques :** placer une électrode au centre de la poitrine et une au centre du dos, comme illustré.

**Pour des enfants en bas âge en dessous de 8** 

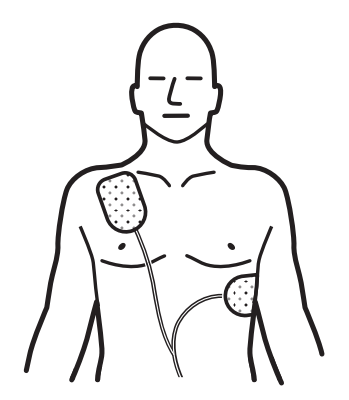

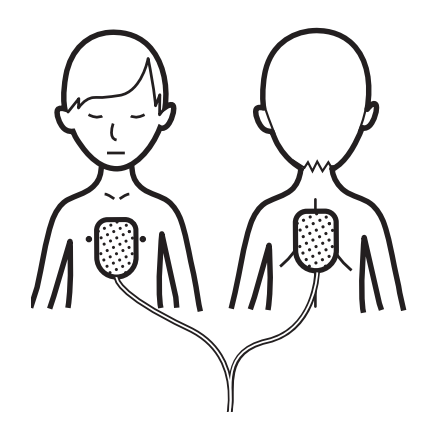

#### *4.4.6 Suivre les instructions vocales du DEA LIFELINE*

Le DEA DDU-120 *LIFELINE* vérifiera et s'assurera que les électrodes sont bien reliées au patient et que le signal de l'ECG est bien reçu. Ne pas toucher le patient, éliminer tout mouvement du patient, cesser toute réanimation à ce moment.

S'il y a un problème avec le raccordement des électrodes, le raccordement du connecteur, tout mouvement du patient ou toute autre interférence, le DEA DDU-120 guidera l'utilisateur avec des instructions vocales et des indications visuelles. Les indications visuelles se composent de diodes clignotantes et renforcent les instructions vocales. Les indications visuelles sont une aide dans des environnements fort bruyants.

## *Instructions vocales en relation avec les électrodes :*

*"Connectez les électrodes"* - Ceci indique que le DEA DDU-120 *LIFELINE* a déterminé que les électrodes ne sont pas correctement reliées à l'appareil. Vérifier si le connecteur est entièrement inséré dans l'appareil. Si les instructions vocales continuent, essayer d'enlever et de réinsérer le connecteur des électrodes ou essayer un nouvel ensemble d'électrodes. La diode de contrôle clignotera rouge pendant ce message.

*"Enlevez les électrodes de l'emballage au dos de l'appareil"* - Ceci indique que l'utilisateur doit enlever et déchirer l'emballage, situé au dos de l'appareil, dans lequel se trouvent les électrodes.

*"Appliquez les électrodes sur la poitrine nue du patient comme illustré"* - Ceci indique que le DEA DDU-120 *LIFELINE* a déterminé que les électrodes ne sont pas appliquées sur le patient. Appliquez les électrodes sur le patient en suivant les instructions sur le sachet des électrodes. Si les instructions vocales continuent, essayer de remplacer les électrodes avec un nouvel ensemble. La diode de contrôle clignotera rouge pendant ce message.

*"Connectez, puis appliquez les électrodes".* - Ceci indique que le DEA DDU-120 *LIFELINE* a déterminé que les électrodes ne sont pas connectées et ne sont pas appliquées sur le patient. Vérifier que le connecteur est entièrement inséré dans l'appareil. Si les instructions vocales continuent, essayer d'enlever et de réinsérer le connecteur d'électrodes ou essayer un nouvel ensemble d'électrodes. La diode de contrôle clignotera rouge pendant ce message.

*"Mauvais contact des électrodes sur le patient". "Appliquez les électrodes* **fermement".** Ceci indique que les électrodes ne sont pas correctement en contact avec le patient et que l'impédance est en dehors des limites pour l'analyse de l'ECG pour la délivrance appropriée du choc. Vérifier si les électrodes sont placées correctement, adhèrent entièrement au patient et qu'il n'y a aucune bulle d'air entre les électrodes et le patient. S'assurer que les électrodes ne se touchent pas. Si les électrodes ne collent pas suite à l'humidité, sécher le patient. Si les électrodes ne collent pas suite à un excès de poils, raser ou couper les poils de la poitrine. Si les instructions vocales continuent, essayer de remplacer les électrodes avec un nouvel ensemble. La diode de contrôle clignotera rouge pendant ce message.

*"Remplacez les électrodes"* - Ceci indique qu'il y a un mauvais contact avec le patient et que l'impédance est en dehors des limites pour l'analyse de l'ECG en vue d'une délivrance appropriée d'un choc. Si un autre ensemble d'électrodes est disponible, remplacez les électrodes. Si non, vérifiez si les électrodes sont placées correctement, adhérent entièrement au patient et s'il n'y a aucune bulle d'air entre les électrodes et le patient. S'assurer que les électrodes ne se touchent pas. Si les électrodes ne collent pas suite à l'humidité, sécher le patient. Si les électrodes ne collent pas suite à un excès de poils, raser ou couper les poils de la poitrine. La diode de contrôle clignotera rouge pendant ce message.

*"Contrôlez les électrodes"* - Ceci signifie que les électrodes ne sont pas en contact avec le patient ou se touchent et que l'impédance est hors des limites pour l'analyse de l'ECG et la délivrance appropriée d'un choc. Vérifier que les électrodes ne se touchent pas et que le patient est sec. Si les instructions vocales continuent, essayer de remplacer les électrodes avec un nouvel ensemble. La diode de contrôle clignotera rouge pendant ce message.

*"Réanimer"* - ceci signifie que l'utilisateur doit arrêter d'essayer de résoudre des problèmes avec les électrodes et évaluer l'état du patient. L'utilisateur sera incité à réanimer, si nécessaire, pendant une période de deux minutes.

## *Instructions vocales en relation avec Mouvements / Messages d'interférences :*

*"Arrêtez tout mouvement"* - Ceci indique que le DEA DDU-120 *LIFELINE* a détecté un mouvement du patient. En réponse à ce message, arrêtez tout mouvement du patient, y compris la réanimation. Si le patient est transporté, arrêtez le véhicule pour faire cesser tout mouvement. La diode de contrôle "**Ne pas toucher le patient**" clignotera rouge pendant ce message.

*"Eliminez les sources d'interférence"* - Ceci indique que le DEA DDU-120 *LIFELINE* a détecté une interférence sur le signal de l'ECG. Éliminez toutes les sources GSM, radios ou électriques d'interférence. Vérifiez les électrodes pour s'assurer qu'elles adhèrent correctement au patient. Si l'environnement est très sec, réduire au minimum le mouvement autour du patient pour réduire des décharges statiques. La diode de contrôle "**Ne pas toucher le patient**" clignotera rouge pendant ce message.

*"Réanimer"* - ceci signifie que l'utilisateur doit arrêter d'essayer de résoudre des problèmes de mouvements et/ou d'interférences et évaluer l'état du patient. L'utilisateur sera incité à réanimer, si nécessaire, pendant une période de deux minutes.

## 4.5 Analyse du rythme cardiaque

Dès que le DEA DDU-120 *LIFELINE* aura déterminé que les électrodes établissent un bon contact avec le patient, le DEA DDU-120 commencera l'analyse du rythme de l'ECG. L'appareil analyse le signal de l'ECG et détermine si un rythme choquable ou non choquable est présent. Tout en analysant, le DEA DDU-120 continuera à surveiller les raccordements des électrodes et interrompra l'analyse s'il détecte un problème d'électrodes. Il continuera également à surveiller les mouvements ou interférences excessives et interrompra l'analyse si ces conditions sont détectées.

## *Instructions vocales en relation avec l'analyse :*

*"Analyse du rythme cardiaque en cours"* - Ceci indique que le DEA DDU-120 *LIFELINE* analyse activement le signal de l'ECG du patient. Le DEA DDU-120 continuera d'analyser jusqu'à ce qu'il ait déterminé si un rythme est choquable ou non, ou si l'analyse est interrompue pour quelque raison que ce soit. La diode de contrôle clignotera vert pendant cette période.

*"Ne pas toucher le patient"* - Ceci indique que le DEA DDU-120 *LIFELINE* essaye d'analyser le rythme cardiaque du patient et que l'utilisateur ne peut pas toucher le patient. Ce message sera émis au début de la période d'analyse et aussi si un mouvement ou une interférence est détecté. La diode de contrôle clignotera rouge pendant cette période.

*"Analyse interrompue"* - Ceci indique que le DEA DDU-120 *LIFELINE* a déterminé que l'analyse précise de l'ECG n'est pas possible et a cessé l'analyse. L'utilisateur est incité à résoudre le problème – voir la section *"dépannage"*. Une fois que le problème est résolu, l'appareil entrera à nouveau dans le mode analyse. La diode de contrôle "Analyse en cours" ne clignotera pas pendant ce message.

*"Choc non conseillé"* - Ceci indique que le DEA DDU-120 a déterminé qu'un choc n'est pas requis. L'unité ne se chargera pas. L'appareil donnera à l'utilisateur l'instruction de commencer la réanimation, si nécessaire, pendant deux minutes.

*"Choc conseillé"* - Ceci indique que le DEA DDU-120 *LIFELINE* a déterminé qu'un choc est recommandé et l'appareil commencera à charger en prévision d'un choc de défibrillation. L'analyse continuera et la diode de contrôle clignotera vert pendant cette période.

## 4.6 Délivrance du choc

Si l'algorithme d'analyse de l'ECG du DEA *LIFELINE* a déterminé qu'un choc est exigé, l'appareil se chargera automatiquement en vue de la délivrance d'un choc. Pendant que le DEA DDU-120 se charge, l'appareil continuera à analyser le rythme cardiaque du patient. Si l'unité détecte que le rythme cardiaque a changé en un rythme qui ne nécessite pas de choc, l'unité interrompra le processus de chargement et ordonnera à l'utilisateur de commencer à réanimer, si nécessaire, pendant deux minutes. En se chargeant, le DEA DDU-120 continuera à surveiller le raccordement des électrodes et interrompra la charge s'il détecte le moindre problème d'électrodes. Il continuera également à surveiller tout mouvement excessif ou toute interférence et interrompra la charge si nécessaire. L'utilisateur peut interrompre à tout moment l'analyse en poussant le bouton "ON/ OFF" pour arrêter l'appareil.

## *L'unité, une fois chargée, délivrera automatiquement le choc, sans action supplémentaire de l'utilisateur.*

## *Instructions vocales pour la délivrance d'un choc :*

*"Chargement en cours"* - Ceci indique que le DEA DDU-120 *LIFELINE* a déterminé qu'un choc est recommandé et charge l'appareil en prévision d'un choc de défibrillation. L'analyse continuera pendant cette phase et la diode de contrôle "analyse en cours" clignotera vert pendant cette période. Une tonalité retentira pour indiquer la progression du chargement. Si l'unité détecte que le rythme cardiaque a changé en un rythme qui ne nécessite pas de choc, l'unité interrompra le processus de chargement et ordonnera à l'utilisateur de commencer à réanimer, si nécessaire, pendant deux minutes.

*"Ecartez- vous"* - Ce message est prononcé lorsque le DEA DDU-120 commence le chargement mais aussi lorsque le DEA est prêt à délivrer un choc. L'utilisateur et toutes les autres personnes doivent rester à l'écart du patient. L'analyse continuera pendant cette phase et la diode de contrôle « Analyse en cours » clignotera vert pendant cette période. Une tonalité retentira pour indiquer la progression du chargement. Si l'unité détecte que le rythme cardiaque a changé et qu'il ne nécessite plus de choc, l'unité interrompra le processus de chargement et donnera à l'utilisateur l'instruction de commencer à réanimer, si nécessaire, pendant deux minutes.

*"Appuyez sur le bouton clignotant "SHOCK"* - Ceci indique que le DEA DDU-120 *LIFELINE* est entièrement chargé, que l'algorithme d'analyse du rythme cardiaque indique toujours qu'un choc est recommandé et que l'appareil est prêt à délivrer un choc. L'utilisateur doit appuyer sur le bouton "SHOCK" pour délivrer le choc. Le bouton "SHOCK" clignotera pendant cette phase

*"Choc conseillé"* - Ceci indique que le DEA DDU-120 est sur le point de délivrer un choc. Rester à l'écart du patient.

*«Trois...deux...un »* - Ceci indique que le DEA DDU120 est totalement chargé, que l'algorithme d'analyse du rythme cardiaque indique toujours qu'un choc est recommandé et que l'appareil est sur le point de délivrer un choc. Le choc sera automatiquement délivré après que le décompte atteigne « un ». Ne pas toucher le patient pendant ce temps.

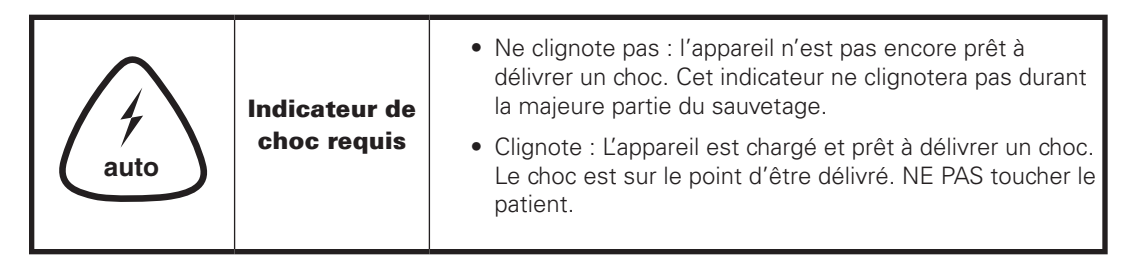

*"Choc ´x´ délivré"* - Ceci indique que le DEA DDU-120 *LIFELINE* a délivré le choc. Le ´x´ indique le nombre de chocs qui ont été délivrés depuis que l'appareil a été allumé (*Note :* si l'appareil délivre plus de 15 chocs pendant une période, le compteur reviendra au chiffre "un" au seizième choc). Après chaque choc, le DEA DDU-120 passera en mode post-choc, mode de réanimation (voir ci-dessous).

*"Choc annulé"* - Ceci indique que le DEA DDU-120 a interrompu le mode de choc et s'est déchargé intérieurement.

*Remarque :* À tout moment, pendant le processus de chargement ou après que le DEA DDU-120 ait été chargé, l'utilisateur peut désarmer l'appareil en appuyant sur le bouton "ON/OFF".

# 4.7 Aucun Choc Requis

Si l'analyse de l'algorithme de l'ECG du DEA DDU-120 a déterminé qu'un choc n'est pas nécessaire, l'appareil donnera à l'utilisateur l'instruction de commencer la réanimation, si nécessaire, pendant deux minutes. L'appareil ne surveillera pas le rythme de l'ECG pendant ces deux minutes de réanimation.

Pendant cette période de deux minutes, le DEA DDU-120 ne conseillera pas l'utilisateur d'arrêter le mouvement même si mouvement il y a. Pendant la période de deux minutes, le DEA DDU-120 annoncera le temps restant par intervalles de 15 secondes. A la fin de la période de deux minutes, le DEA DDU-120 entrera en mode d'analyse.

## *Instructions vocales pour choc non requis :*

*"Vous pouvez toucher le patient"* - Ceci indique que l'algorithme d'analyse de l'ECG du DEA DDU-120 a déterminé qu'aucun choc n'est requis. L'appareil donnera à l'utilisateur l'instruction de commencer la réanimation, si nécessaire, pendant deux minutes. L'affichage LED « Analyse en cours » restera éteint pour indiquer que la surveillance à l'arrière-plan du rythme a été suspendue.

*"Contrôlez les voies respiratoires", "Contrôlez la respiration"* - ceci indique que l'utilisateur doit contrôler l'état du patient pour déterminer s'il y a lieu de réanimer.

*"Si nécessaire, commencez à réanimer"* - ceci indique que l'utilisateur doit réanimer, si nécessaire, pendant deux minutes. L'unité ne surveillera pas le rythme de l'ECG du patient pendant ces deux minutes de réanimation. L'affichage LED "analyse en cours" restera inactif pour indiquer que la surveillance à l'arrière-plan du rythme a été suspendue.

*" Continuez pendant 'x' secondes"* ou *"Continuez pendant 1 minute et 'x' secondes"*. Ceci indique que l'utilisateur doit continuer la réanimation, si nécessaire, respectivement pendant 'x' secondes de plus ou pendant 1 minute et 'x' secondes de plus. L'unité ne surveillera pas le rythme de l'ECG du patient pendant ces deux minutes de réanimation. L'affichage LED "analyse en cours" restera inactif pour indiquer que la surveillance à l'arrière-plan du rythme a été suspendue.

*"Continuez"* - ceci indique que l'utilisateur doit continuer la réanimation, si nécessaire. Cette phrase est prononcée par l'unité qui ordonne à l'utilisateur de "continuez pendant 'x' secondes" ou de "continuez pendant 1 minute et 'x' secondes" afin de l'informer que l'unité fonctionne encore normalement. L'unité ne surveillera pas le rythme de l'ECG du patient pendant ces deux minutes de réanimation. L'affichage LED "analyse en cours" restera inactif pour indiquer que la surveillance à l'arrière-plan du rythme a été suspendue.

*"Continuez pendant 5, 4, 3, 2, 1", "Arrêtez la réanimation"* - ceci indique que l'utilisateur doit arrêter de réanimer. Cette phrase est prononcée pendant les dernières secondes de la séquence de deux minutes de réanimation afin d'informer l'utilisateur que l'unité fonctionne encore normalement et que la période de 2 minutes se termine.

*"Arrêtez maintenant", "Ne touchez pas le patient"* - ceci indique que la période de deux minutes de réanimation est terminée et que l'utilisateur doit arrêter la réanimation. L'unité entrera en mode d'analyse et l'indicateur LED "analyse en cours" clignotera.

## 4.8 Réanimation post-choc

Si le DEA DDU-120 DDU-120 a délivré un choc, l'unité requiert une période obligatoire de réanimation de 2 minutes. Le rythme de l'ECG du patient ne sera pas surveillé pendant cette période. Dès que cette période de deux minutes sera terminée, le DEA DDU-120 continuera en mode d'analyse.

## *Instructions vocales de réanimation post-chocs :*

*"Vous pouvez toucher le patient"* - Ceci indique que l'utilisateur peut toucher le patient. L'unité ne surveillera pas le rythme de l'ECG du patient pendant ces deux minutes de réanimation. La diode indiquera que l'on peut toucher le patient.

*"Commencez à réanimer"* - ceci indique que l'utilisateur doit réanimer pendant deux minutes. L'unité ne surveillera pas le rythme de l'ECG du patient pendant ces deux minutes de réanimation. L'affichage LED "analyse en cours" restera inactif pour indiquer que la surveillance à l'arrière-plan du rythme a été suspendue.

## *"Continuez pendant 'x' secondes" ou "Continuez pendant 1 minute et 'x'*

*secondes"* - ceci indique que l'utilisateur doit continuer la réanimation respectivement pendant 'x' secondes de plus ou pendant 1 minute et 'x' secondes de plus. L'unité ne surveillera pas le rythme de l'ECG du patient pendant ces deux minutes de réanimation. L'affichage LED "analyse en cours" restera inactif pour indiquer que la surveillance à l'arrière-plan du rythme a été suspendue.

*"Continuez"* - ceci indique que l'utilisateur doit continuer la réanimation. Cette phrase est prononcée par l'unité qui ordonne à l'utilisateur "continuez pendant 'x' secondes" ou "continuez pendant 1 minute et 'x' secondes" afin de l'informer que l'unité fonctionne encore normalement. L'unité ne surveillera pas le rythme de l'ECG du patient pendant ces deux minutes de réanimation. L'affichage LED "analyse en cours" restera inactif pour indiquer que la surveillance à l'arrière-plan du rythme a été suspendue.

*"Continuez pendant 5, 4, 3, 2, 1", "Arrêtez la réanimation"* - ceci indique que l'utilisateur doit arrêter de réanimer. Cette phrase est prononcée pendant les dernières secondes de la séquence de deux minutes de réanimation afin d'informer l'utilisateur que l'unité fonctionne encore normalement et que la période de 2 minutes se termine.

*"Arrêtez maintenant", "Ne touchez pas le patient"* - ceci indique que la période de deux minutes de réanimation est terminée et que l'utilisateur doit arrêter la réanimation. L'unité entrera en mode d'analyse et l'indicateur LED "analyse en cours" clignotera.

## 4.9 Procédures après l'utilisation

Après que le DEA DDU-120 *LIFELINE* ait été employé sur un patient, l'appareil doit être nettoyé selon les procédures dans la section "nettoyage" et être préparé pour le prochain usage. Les étapes suivantes doivent être exécutées :

- Enlever la batterie. •
- Enlever la carte DDC installée (carte de récupération des informations). Remplacez-là par une nouvelle carte DDC. •
- Réinsérer l'ensemble batteries. Vérifier que l'autotest d'insertion de l'ensemble batteries se fasse. •
- Relier un nouveau sachet d'électrodes (s'assurer que le sachet n'est pas périmé). •
- Maintenir le bouton "ON/OFF" pendant au moins cinq secondes pour lancer un autotest manuellement. L'appareil rapportera le statut d'autotest et le coupera. •
- Vérifier et s'assurer que l'indicateur actif clignote vert. •

## 4.10 Environnement Opérationnel

Le DEA DDU-120 Defibtech est conçu pour fonctionner dans un éventail de conditions environnementales. Pour s'assurer de la fiabilité et de la sûreté du DEA dans un environnement donné, se référer à la section "environnement" pour une liste détaillée de conditions environnementales approuvées.

# 5 Entretien et dépannage du DEA LIFELINE

Ce chapitre décrit l'entretien et les procédures de dépannage pour le DEA DDU-120 *LIFELINE*. Les autotests qui sont exécutés par le dispositif sont décrits avec la fréquence et la nature de l'entretien périodique dont l'utilisateur est responsable. Un guide de dépannage est fourni avec une aide pour l'utilisateur dans "diagnostique des problèmes".

Le DEA DDU-120 *LIFELINE* ne contient aucune pièce remplaçable excepté la batterie d'IEO 9V.

# 5.1 Autotests

Des autotests sont exécutés chaque fois que l'appareil est allumé. Ils examinent l'opération de base de l'appareil. L'appareil exécute également automatiquement des autotests quotidiens, hebdomadaires, mensuels et trimestriels quand une batterie 9V non-déchargée est présente (sans intervention de l'utilisateur) pour vérifier le bon fonctionnement du matériel et du logiciel de l'appareil. Des autotests manuels peuvent être lancés à tout moment pour examiner le système du DEA *LIFELINE*, y compris la charge et les fonctions de choc (le choc est absorbé intérieurement, c'est-à-dire qu'aucune tension ne sera présente aux électrodes).

Pour lancer un autotest manuellement : tout en allumant l'appareil, maintenir le bouton "ON/OFF" pendant au moins cinq secondes. L'appareil lance une série d'autotests, rapporte les résultats et s'arrête automatiquement. Si le DEA DDU-120 *LIFELINE* est exigé pour une urgence, appuyez encore sur le bouton "ON/OFF" pour arrêter les autotests et pour éteindre l'appareil. Appuyez à nouveau sur le bouton pour que l'appareil fonctionne en mode normal. *Note :* chaque autotest lancé manuellement diminue la durée de vie quant au nombre de chocs disponibles de l'ensemble batteries.

# 5.2 Entretien Courant

Bien que le DEA DDU-120 *LIFELINE* soit conçu pour un entretien minimal, des tâches simples d'entretien doivent être accomplies par l'utilisateur de façon régulière afin d'assurer la fiabilité de l'appareil

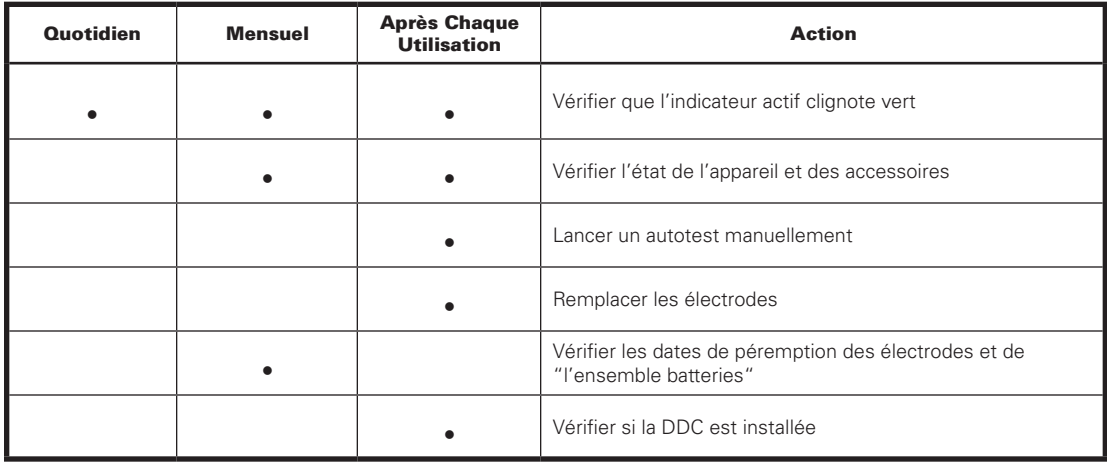

### *5.2.1 Vérification de l'Indicateur d'Etat Opérationnel*

L'indicateur d'état opérationnel ("IEO") est situé dans le coin supérieur du DEA *LIFELINE* et indique l'état opérationnel de fonctionnement de l'appareil. Il clignotera périodiquement vert pour indiquer un état entièrement fonctionnel. S'il est rouge clignotant ou pas clignotant du tout, le DEA DDU-120 doit être vérifié. Lorsque l'IEO clignote rouge et une bonne batterie de 9V est installée, l'appareil émettra périodiquement un signal sonore pour attirer l'attention.

Si l'IEO ne clignote pas du tout, la cause la plus probable est que la batterie d'IEO de 9V doit être remplacée. Suivre les instructions dans la section "remplacement de la batterie au lithium 9V IEO" pour remplacer celle-ci. Une fois que la batterie a été remplacée par une batterie neuve, l'IEO devrait à nouveau clignoter vert, sinon la batterie pourrait être défectueuse. Dans ce cas, la batterie devra être remplacée. S'il ne clignote toujours pas après l'insertion d'une nouvelle batterie, le DEA DDU-120 *LIFELINE* n'est pas opérationnel et a besoin d'un entretien.

Si l'IEO clignote rouge, allumer le DEA DDU-120 *LIFELINE*. Si l'appareil ne s'allume pas ou n'émet pas d'instructions vocales, le DEA DDU-120 n'est pas opérationnel et exige un entretien. Si l'appareil s'allume, les messages vocaux indiqueront la nature du problème.

### *Instructions vocales pour l'entretien*

*"Echec de l'autotest lors de la mise en marche, code d'entretien ´xxx´ "* - Ceci indique que le DEA DDU-120 *LIFELINE* a échoué lors de l'autotest, qu'il n'est pas opérationnel et qu'il nécessite un entretien. Le numéro de code indiquera au personnel d'entretien le type de problème que l'appareil éprouve.

*"Erreur de l'autotest de l'ensemble batteries, code d'entretien ´xxx´ "* - Ceci indique que l'ensemble batteries du DEA *LIFELINE* n'est pas opérationnel et qu'il nécessite un entretien. Le numéro de code indiquera au personnel d'entretien le type de problème que l'appareil éprouve.

*"Entretien requis"* - Ceci indique que le DEA DDU-120 *LIFELINE* a détecté une erreur interne. Il n'est pas opérationnel et nécessite un entretien.

*"Ensemble batteries faible"* - Ceci indique que la capacité de la l'ensemble batteries est basse et qu'il devra être remplacé bientôt. Le DEA DDU-120 pourra toujours fournir au minimum six chocs de défibrillation la première fois que ce message apparaît.

*"Remplacez l'ensemble batteries"* - Ceci indique que l'ensemble batteries est presque déchargée et que le DEA DDU-120 ne peut plus délivrer de chocs lors de la défibrillation. L'ensemble batteries doit être remplacé immédiatement.

*"Remplacez la pile 9 Volt"* - Ceci indique que la pile 9V doit être remplacée. L'appareil ne peut fournir l'indication de statut actif pendant le mode 'attente' dans cette condition, mais le DEA DDU-120 est toujours entièrement fonctionnel une fois allumé et peut être employé pour traiter des patients. La pile 9V doit être remplacée aussitôt que possible.

*"Electrodes non connectées"* - Ceci indique que pendant l'autotest des électrodes la connexion n'a pas pu être établie.

### *5.2.2 Vérification de l'état de l'appareil et des accessoires*

Inspecter le dispositif en ce qui concerne les salissures et la contamination, particulièrement dans la douille du connecteur et autour de l'ouverture de l'ensemble batteries. Se référer à la section '"nettoyage" pour des conseils de nettoyage de votre DEA.

Inspecter visuellement le dispositif pour déceler d'éventuels dégâts. Rechercher des fissures ou autres signes de dommages, particulièrement près de la douille et des joints du connecteur.

Si des fissures ou d'autres signes de dommages sont évidents, le DEA DDU-120 est hors service et entrer en contact avec un centre d'entretien agrée.

#### *5.2.3 Lancer un autotest manuellement*

Le DEA DDU-120 *LIFELINE* lance un autotest chaque fois que l'appareil est mise en fonction. L'appareil lance également des autotests automatiques quotidiens, hebdomadaires et mensuels quand une batterie opérationnelle de 9V (IEO) est présente.

L'utilisateur peut également lancer un autotest à tout moment. Pour initier un autotest manuellement, avec l'appareil débranchée, appuyer sur le bouton "ON/OFF" pendant au moins cinq secondes jusqu'à ce que le DEA DDU-120 entre dans le mode d'autotest. L'appareil exécutera des essais pendant approximativement 10 secondes et rapportera son état opérationnel avant de s'arrêter automatiquement.

*Note :* L'autotest lancé manuellement peut être interrompu en appuyant sur le bouton "ON/OFF" pour arrêter l'appareil. L'appareil peut alors être immédiatement utilisé pour traiter un patient.

*Note :* Chaque fois que l'autotest est lancé manuellement, l'appareil fait un essai de choc interne. Cet essai réduit la capacité de l'ensemble batteries d'un choc.

#### *5.2.4 Remplacement des électrodes*

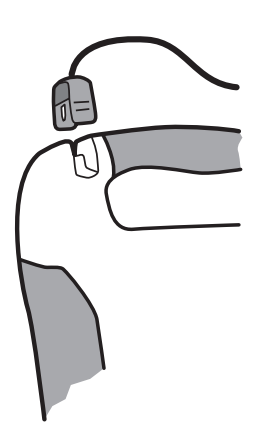

Les électrodes de défibrillation et de surveillance sont prévues pour un usage unique. Les électrodes doivent être remplacées après chaque utilisation ou si le sachet a été endommagé.

Les électrodes de défibrillation et de surveillance du DEA *LIFELINE* sont fournies dans une poche scellée avec le connecteur et la partie du câble exposée. Le DEA DDU-120 *LIFELINE* est conçu pour être stocké avec le câble d'électrodes déjà installé. Ceci permet aux électrodes d'être stockées dans un état pré-connecté pour un déploiement rapide pendant une urgence.

*Attention :* Ne pas enlever les électrodes de défibrillation du sachet scellé jusqu'à ce que les électrodes soient utilisées. L'emballage doit être ouvert uniquement immédiatement avant l'utilisation, sinon les électrodes peuvent se dessécher et devenir non fonctionnelles.

S'assurer d'abord que la date de péremption mentionnée sur le sachet d'électrodes n'est pas dépassée. Les électrodes dont la date de péremption est dépassée ne doivent pas être utilisées et doivent être jetées. Ensuite, s'assurer que le sachet d'électrodes n'a pas été déchiré, ouvert ou endommagé. Jeter les électrodes si le sachet est ouvert ou abîmé. Vérifier le câble des électrodes et le remplacer s'il est encoché, coupé ou cassé.

Insérer l'extrémité du connecteur du câble des électrodes de défibrillation dans le port du

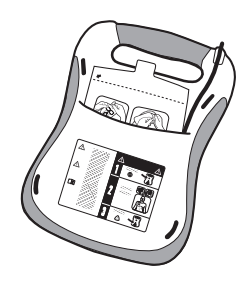

connecteur des électrodes sur le coin du DEA DDU-120 comme indiqué. Serrer le connecteur des électrodes fermement jusqu'à ce qu'il soit entièrement fixé dans l'appareil.

Le sachet des électrodes peut alors être stocké dans la fente de stockage des électrodes au dos du DEA *LIFELINE*. Après le branchement du connecteur des électrodes à l'appareil, pousser le sachet des électrodes, avec les images du revêtement du paquet vers le haut et en dehors, extrémité arrondie d'abord, dans le compartiment

de support des électrodes au dos du DEA. Quand le sachet des électrodes est entièrement inséré, serrer le câble dans la cannelure située au dos de l'appareil pour le tenir en place et replier le câble excessif derrière le sachet des électrodes.

Attention : Les électrodes sont prévues pour un usage unique et doivent être jetées après utilisation ou si le sachet a été ouvert.

## *5.2.5 Dates de péremption, vérification des électrodes et des batteries*

Il est important que les électrodes et les batteries ne soient pas employées après leurs dates de péremption. La date de péremption du sachet des électrodes est imprimée à l'extérieur du sachet scellé. La date de péremption de la batterie est imprimée sur l'étiquette située sur l'ensemble **batteries** 

L'ensemble batteries doit être retirée à cette date ; quand celle-ci est épuisée, l'appareil indiquera '"ensemble batteries faible" ou "remplacer l'ensemble batteries" et l'indicateur actif clignotera rouge.

Une fois qu'un accessoire arrive à sa date de péremption, il doit être remplacé immédiatement. Suivre les instructions dans les sections "installer et retirer l'ensemble batteries" et "connexion des électrodes" pour remplacer la pièce usagée. Les électrodes devront être jetées. L'ensemble batteries devra être recyclé convenablement.

## *5.2.6 Vérification de la DDC si une DDC est installée*

Chaque fois que le DEA DDU-120 *LIFELINE* est employé, un dossier d'événements est crée sur la DDC (si installée). Si l'appareil est utilisé pour traiter un patient, la DDC dans l'appareil doit être enlevée et remise au personnel soignant. Une nouvelle DDC doit être installée avant la prochaine utilisation.

Pour enlever la DDC, enlever d'abord l'ensemble batteries et presser le bouton se trouvant sur le côté de l'appareil, servant à

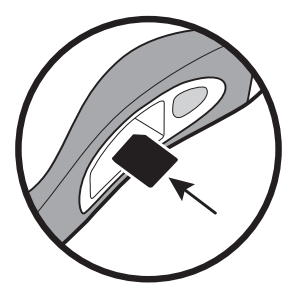

éjecter la carte. La carte de DDC se trouve dans une fente directement au-dessus de l'ouverture dans l'appareil pour l'ensemble batteries. Pour enlever la carte de DDC, pousser la DDC, elle sera partiellement éjectée et pourra être enlevée en tirant le reste en dehors. Pour installer une nouvelle carte DDC, insérer la DDC, côté étiquette vers le haut, dans la fente au-dessus de l'ouverture de la l'ensemble batteries. La carte doit s'encliqueter dans l'endroit et être affleurante à la surface de la fente. Si la carte ne s'enfonce pas, elle a pu être insérée à l'envers. Dans ce cas, enlever la carte, la retourner et l'insérer à nouveau.

*Note :* Une DDC n'est pas exigée pour le DEA DDU-120 *LIFELINE* pour fonctionner. Même si une carte de DDC n'est pas installée, l'information essentielle de base sera encore enregistrée intérieurement. Le DEA DDU-120 fonctionnera correctement même après un message "remplacez la carte de données ".

## 5.3 Remplacement de la pile au lithium 9V IEO

 La batterie de 9V IEO est située dans le compartiment le pile 9V (voir illustration). Pour l'installer, enlever le couvercle couvrant le compartiment de la pile 9V et pousser le vers l'extérieur. Le couvercle glissera approximativement de deux centimètres et la pile pourra être retirée. Insérer la pile 9V dans ce compartiment de sorte que les contacts sur la pile touchent les contacts dans le compartiment. L'orientation des contacts de la pile est indiquée par une image sur le fond intérieur du compartiment de la pile 9V. Remplacer le couvercle de la pile 9V en renversant le processus employé pour enlever le couvercle. Si la pile est

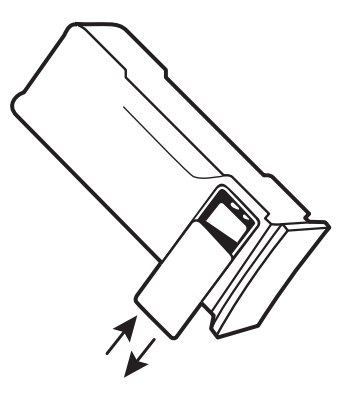

stockée en dehors du DEA pendant une période prolongée, ce retrait prolongera la durée de vie de la pile 9V. Notez qu'en cas d'urgence, l'ensemble batteries peut être employé sans pile de 9V. Si nécessaire, une pile 9V non lithium peut également être utilisée, mais la durée de vie de l'indicateur de l'état opérationnel sera réduite.

Dès qu'une pile neuve de 9V est installée, la diode de l'ensemble batteries doit clignoter vert périodiquement pour indiquer un état prêt à l'emploi. Si l'indicateur ne clignote pas, soit l'ensemble batteries est défectueux ou la pile 9V est déchargée. Dès que l'ensemble batteries est installée sur l'appareil, l'indicateur du DEA *LIFELINE* devrait périodiquement clignoter vert.

*Note :* L'appareil fonctionnera sans pile 9V, mais l'indication de l'état opérationnel et les autotests automatiques ne seront pas fournis. Le statut peut encore être vérifié en allumant l'appareil.

# 5.4 Nettoyage

Après chaque utilisation, nettoyer toutes les salissures ou contaminants présents sur la coque et sur la douille du connecteur du DEA DDU-120. Voici quelques directives importantes à respecter pour le nettoyage de l'appareil :

- L'ensemble batteries doit être installé en nettoyant le DEA DDU-120 *LIFELINE*.
- Ne pas immerger le DEA DDU-120 *LIFELINE* dans des fluides ou ne pas laisser entrer des fluides dans l'appareil. Employer un tissu doux pour essuyer la coque.
- Ne pas employer des matériaux abrasifs ou des dissolvants forts tels que l'acétone ou des produits de nettoyage à base d'acétone. Les produits suivants sont recommandés pour nettoyer le DEA DDU-120 *LIFELINE* et la douille du connecteur :
	- o Eau savonneuse
	- o Décapants à base d'ammoniaque (Windex®, Formula 409®, Fantastik®)
	- o Peroxyde d'hydrogène
	- o Alcool isopropylique (solution à 70 %)
	- o Chlore (30 ml/litre d'eau)
- S'assurer que la douille du connecteur est complètement sèche avant de reconnecter le câble des électrodes. Après le nettoyage du dispositif et avant de le remettre en service, allumer toujours l'appareil pendant quelques secondes pour lancer un autotest.

## 5.5 Stockage

Le DEA DDU-120 *LIFELINE* doit être placé dans un endroit facilement accessible dans une orientation où l'indicateur d'état opérationnel dans le coin supérieur de l'appareil peut être vu aisément. En général, l'appareil doit être stocké dans un environnement propre, sec, avec des écarts de température modérés. S'assurer que les conditions environnementales de l'endroit de stockage sont dans les limites détaillées dans la section "environnement".

## 5.6 La liste de contrôle de l'utilisateur

La liste de contrôle suivante peut être employée comme base pour le contrôle de l'appareil par l'utilisateur. La liste doit être remplie et complétée comme recommandé par le programme dans la section "entretien courant". Lorsque chaque acte est accompli, il doit être coché.

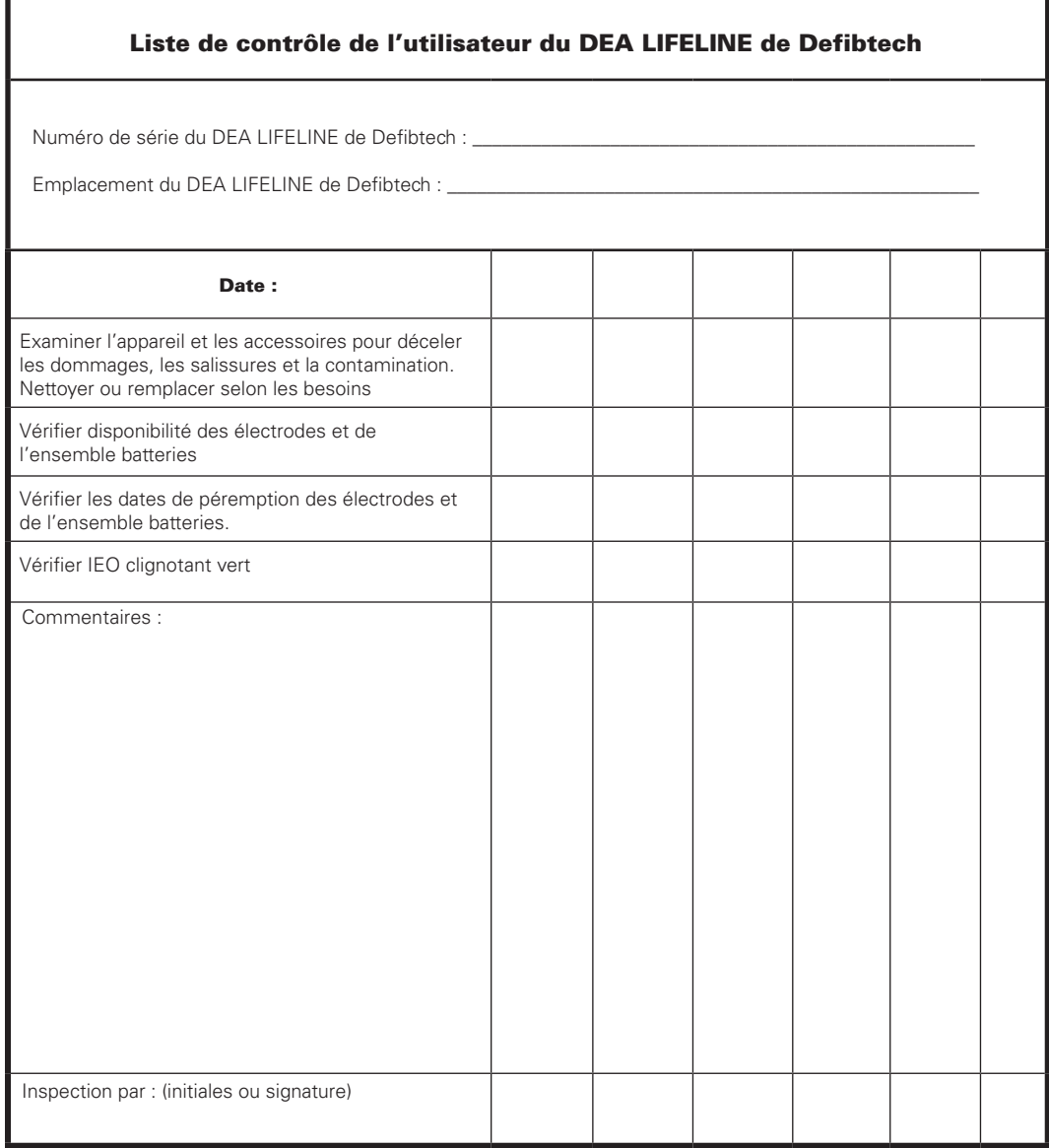

# 5.7 Dépannage

Le tableau suivant reprend les causes communes aux problèmes, leur cause possible et les modalités de réparation. Se référer aux autres sections du manuel d'utilisateur pour des explications détaillées sur la façon de mettre en application les modalités de réparation. Si l'appareil ne fonctionne toujours pas, envoyer l'appareil pour un entretien dans un centre agrée.

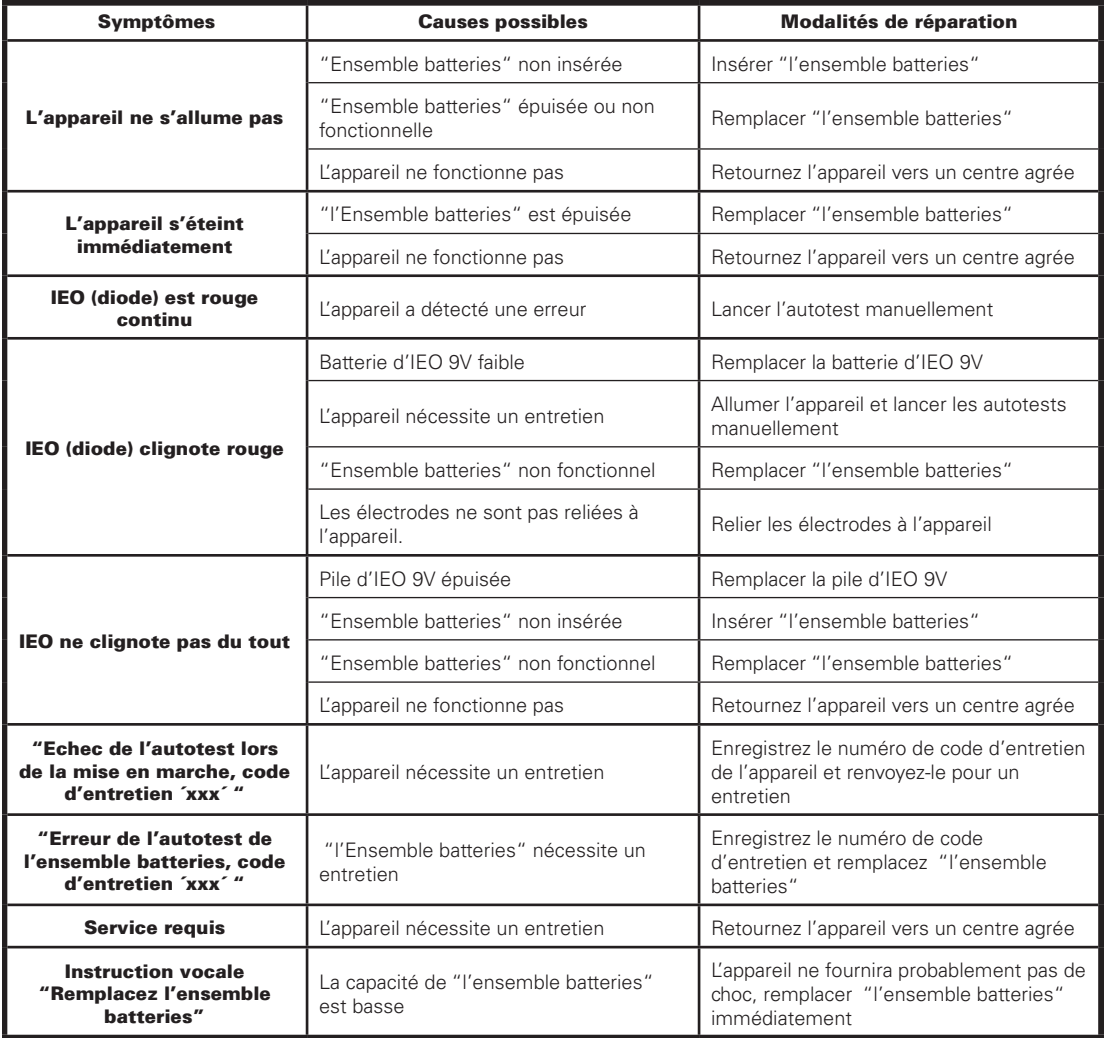

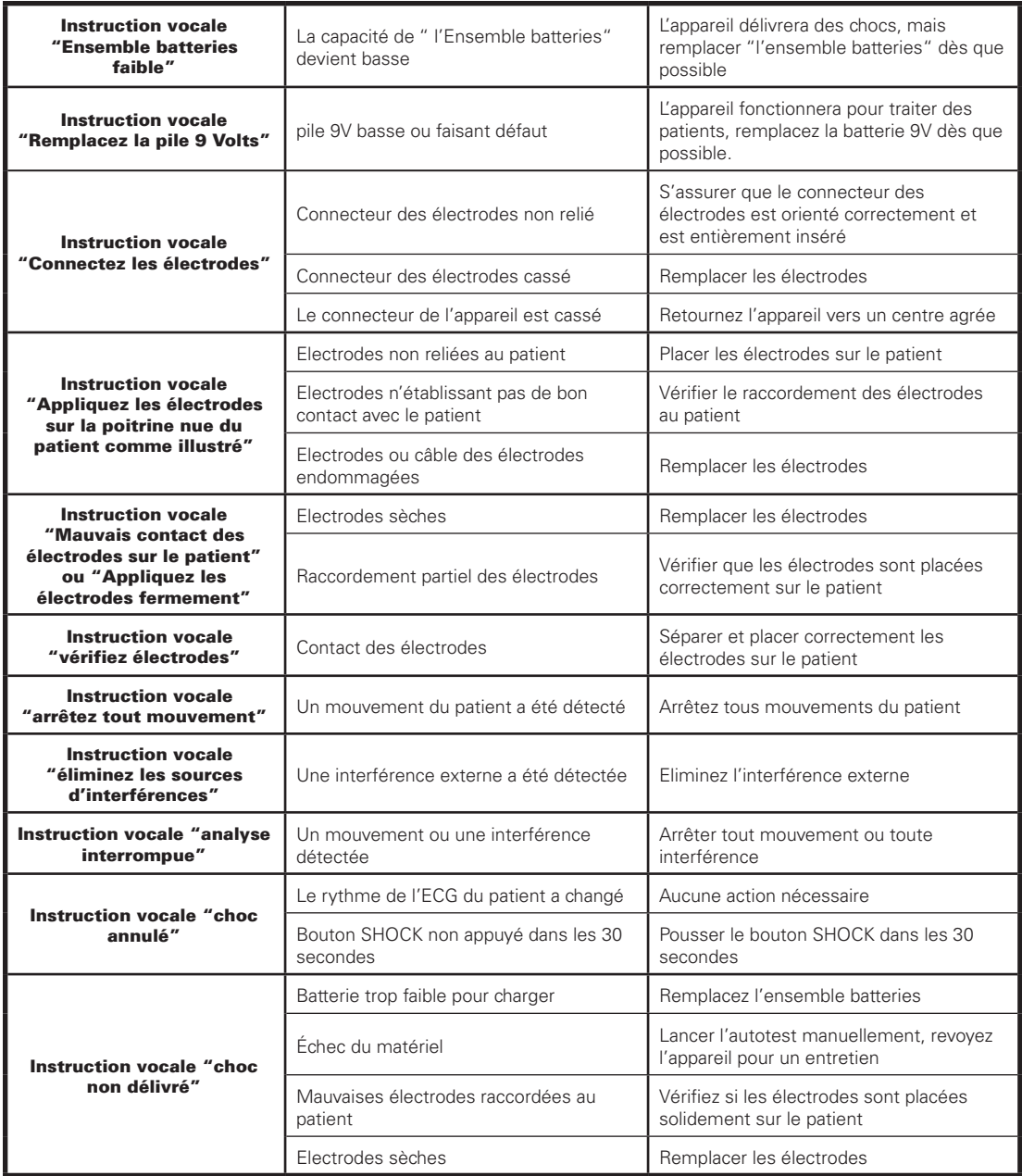

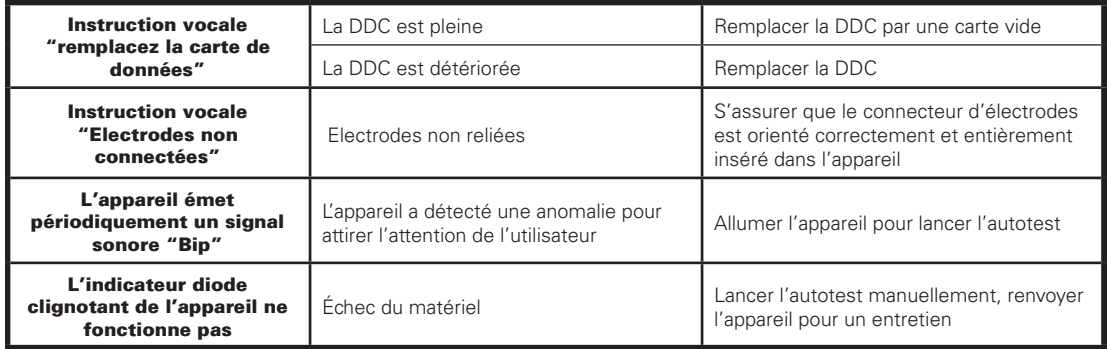

## 5.8 Réparer

Le DEA DDU-120 *LIFELINE* ne contient aucune pièce réparable par l'utilisateur. Si nécessaire, renvoyer l'appareil à un centre agrée. Se référer à la section "contacts" pour de plus amples renseignements.

# 6 Accessoires du DEA LIFELINE

Ce chapitre décrit les composants et les accessoires qui peuvent être utilisés avec le Defibtech DEA *LIFELINE*. L'information pour obtenir des composants et des accessoires de rechange est incluse dans la section "entrer en contact avec".

# 6.1 Electrodes de Défibrillation/Monitoring

Le DEA DDU-120 *LIFELINE* utilise des électrodes de défibrillation et de surveillance auto-adhésives de Defibtech pour adultes et/ou pédiatriques pour des enfants de moins de 8 ans. Ces électrodes remplissent deux fonctions :

- Permettre à l'appareil de lire le tracé de l'électrocardiogramme du patient (ECG). •
- Fournir si nécessaire l'énergie de défibrillation au patient. •

Les électrodes auto-adhésives de défibrillation et de surveillance de Defibtech se trouvent dans un sachet scellé et peuvent être stockées reliées à l'appareil. Quand le DEA DDU-120 *LIFELINE* est employé, l'utilisateur doit uniquement enlever les électrodes du sachet et mettre le dispositif en marche pour administrer un choc. Il y a un endroit prévu pour le stockage au dos de l'appareil où l'on peut stocker un sachet scellé d'électrodes.

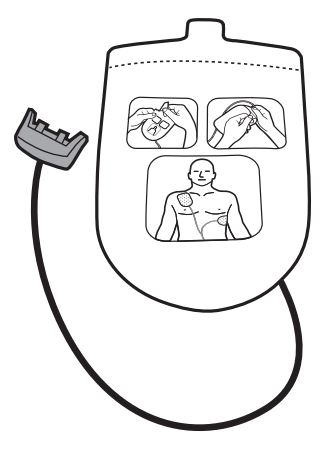

# 6.2 L'ensemble batteries

Le DEA DDU-120 Defibtech emploie un ensemble batteries au lithium. L'ensemble batteries contient des cellules au lithium dans la batterie principale, un indicateur de LED, et une pile au lithium de 9V. Différentes capacités des ensembles batteries sont disponibles. Se référer à la section "ensemble batteries" pour plus d'informations. L'ensemble batteries est inséré dans l'ouverture sur le côté du DEA. L'ensemble batteries est basé sur une technologie de batterie au lithium et fournit une longue durée de vie au DEA. L'indication de l'état de l'ensemble batteries est fourni par un clignotement vert de LED alimenté par une pile remplaçable de 9V au lithium.

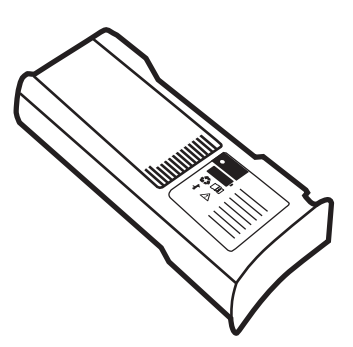

#### *6.2.1 Indicateur d'état opérationnel de l'ensemble batteries*

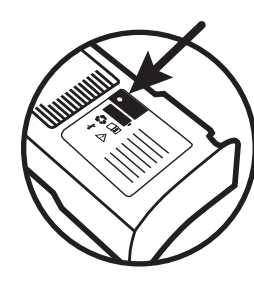

L'indicateur d'état opérationnel ("IEO") de l'ensemble batteries est situé du même côté que l'étiquette de l'ensemble batteries et est employé pour indiquer l'état de l'ensemble batteries. Un clignotement de la diode verte indique périodiquement que l'état de la batterie est OK et opérationnelle. L'absence d'un clignotement de la diode verte indique soit un problème à l'ensemble batteries, soit un problème à la pile de 9V qui peut être épuisée ou manquante. Se référer à la section "en examinant l'état du DEA " pour obtenir des informations sur les indications de la diode en rapport avec l'ensemble batteries".

#### *6.2.2 Batterie de l'indicateur actif*

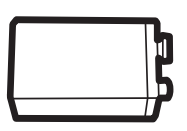

La batterie de l'indicateur d'état opérationnel (l'"IEO") est pile au lithium de 9V. Elle fournit la puissance à l'indicateur afin d'empêcher l'ensemble batteries du défibrillateur d'être épuisée pour des fonctions non essentielles. Ceci fournit une vie de secours sensiblement plus longue pour le DEA DDU-120 et prolonge la vie de l'ensemble batteries pendant laquelle le DEA DDU-120 *LIFELINE* peut fournir des chocs de défibrillation. La pile de l'indicateur d'état opérationnel une pile au lithium de 9V.

### 6.3 Cartes mémoires

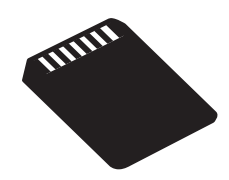

Le DEA DDU-120 *LIFELINE* est conçu pour employer en option des cartes mémoires de Defibtech ("DDC"). Le DEA DDU-120 fonctionnera avec ou sans une DDC, mais si une DDC est installée, la capacité additionnelle de stockage d'événements est augmentée.

Le DEA DDU-120 *LIFELINE* accepte des cartes DDC de différentes capacités ; chacune d'elles est conçue pour enregistrer une série de données pendant une période déterminée. Par exemple, le DEA DDU-120

*LIFELINE* peut enregistrer plus de dix heures d'ECG uniquement ou approximativement une heure et quarante minutes d'audio et données d'ECG sur une carte DDC à grande capacité. Les cartes sont disponibles avec et sans la notation audio.

La DDC est insérée dans une fente au-dessus de l'ouverture de la batterie dans le DEA DDU-120 - se référer à la section "installer la carte mémoire". Une nouvelle carte DDC doit être employée chaque fois que le DEA DDU-120 est actionné pour maximaliser le temps d'enregistrement. Un nouveau dossier d'événement est créé sur la DDC chaque fois que le DEA DDU-120 est allumé et l'information est enregistrée (les cartes de DDC peuvent contenir un maximum de 255 dossiers d'événements) :

- Le temps pendant lequel le DEA DDU-120 a été allumé.
- D'autres données comme : données d'ECG, données de temps, données audio (carte audio uniquement), étapes importantes d'événements telles que la détection de mouvements, le conseil de choc, l'information de délivrance de choc.

Quand le stockage disponible sur une DDC audio devient critique, le DEA DDU-120 cessera d'enregistrer les données audio moins critiques afin d'essayer d'enregistrer au moins une heure d'ECG (le temps d'enregistrement total est limité par l'espace disponible sur la DDC). Les données d'un événement précédent ne seront pas effacées. Si la DDC est pleine, le DEA DDU-120 sera toujours fonctionnel et la documentation d'événement la plus critique pour la session courante est encore enregistrée intérieurement.

L'information concernant des événements intérieurement enregistrée peut être téléchargée pour la relecture en externe en insérant une DDC vierge dans l'emplacement pour l'ensemble batteries et après que la procédure de téléchargement de données ait été suivie; se référer à la section " téléchargement des données internes".

## 6.4 Informations pour le recyclage

#### *6.4.1 Assistance lors du recyclage*

Pour l'aide lors du recyclage, entrer en contact avec votre distributeur local de Defibtech. Recycler selon les règlements locaux et nationaux en vigueur.

#### *6.4.2 Préparation*

Les articles doivent être propres et décontaminés avant d'être recyclés. Pour recycler les électrodes jetables utilisées, suivre les procédures cliniques locales.

#### *6.4.3 Emballage*

L'emballage doit être recyclé selon les conditions locales et nationales en vigueur.

#### *6.4.4 Avis à l'union européenne des consommateurs*

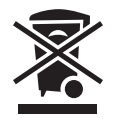

Le symbole de la poubelle sur roue barrée d'une croix indique que ce matériel a été mis sur le marché après le 13 août 2005 et est inclus dans la directive 2002/96/CEE relative aux déchets d'équipements électriques et électroniques (DEEE) et dans les décrets nationaux reprenant les dispositions de cette directive.

Lors de son démantèlement, cet équipement doit exclusivement être détruit conformément aux dispositions de la directive européenne susmentionnée (et de ses éventuels amendements) ainsi qu'à la réglementation nationale correspondante. Des amendes importantes sont prévues en cas de non respect de cette directive.

Les équipements électriques et électroniques (EEE) peuvent contenir des éléments polluants et des substances nocives dont l'accumulation peut présenter de sérieux risques pour l'environnement et la santé humaine. C'est la raison pour laquelle des administrations locales prévoient des réglementations pour encourager la réutilisation et le recyclage, interdisent le démantèlement des DEEE comme déchet municipal non trié et exigent la collecte distincte de tels DEEE (à des endroits dûment autorisés). Le fabricant de même que les distributeurs autorisés doivent fournir toutes les informations nécessaires quant au traitement et au démantèlement sans risques des appareils concernés.

Vous pouvez également remettre cet équipement usagé à votre distributeur lors de l'achat d'un nouvel appareil. Nonobstant les limites imposées par la nature et l'utilisation de cet appareil, le fabricant mettra tout en œuvre pour développer des processus de recyclage. Veuillez contacter le distributeur local pour de plus amples informations.

# 7 Visualisation des événements

DefibView est une application de logiciel sous Windows qui lit des données stockées sur une DDC et les visualise sur un ordinateur individuel. DefibView remplit quatre fonctions primaires :

- Permet au personnel de soins de secours de reconstruire un épisode cardiaque à partir du moment où le DEA DDU-120 a été allumé et relié au patient jusqu'à ce que l'appareil soit arrêté.
- Permet au personnel de soins de secours de passer en revue l'épisode de secours.
- Permet à Defibtech et au personnel régulier de reconstruire un épisode cardiaque pour prendre des dispositions.
- Fournit au personnel d'entretien l'information additionnelle de paramètres pour le dépannage d'un dispositif suspecté d'un défaut de fonctionnement.

DefibView est une application autonome. Il ne peut pas être employé avec le DEA DDU-120 en fonction et a pour seul but l'examen des événements enregistrés sur une DDC ou téléchargés sur une DDC de stockage interne. La DDC d'un événement doit être transportée avec le patient à un service médical, permettant aux professionnels médicaux de passer les données en revue.

Pour plus de détails au sujet des dispositifs et de l'utilisation de l'application, se référer à la documentation de DefibView.

# 7.1 Cartes mémoires de Defibtech

Si une DDC est installée dans l'appareil, chaque fois que le DEA DDU-120 *LIFELINE* est allumé, les informations suivantes sont enregistrées dans un nouveau dossier sur la carte :

- L'heure à laquelle le DEA DDU-120 a été allumé.
- D'autres données telles que : données d'ECG, données de temps, données audio (cartes audio permises uniquement), étapes importantes d'événement comme la détection de mouvement, le conseil de choc, l'information de la délivrance du choc.

Ces informations peuvent être passées en revue en utilisant l'application de DefibView.

## 7.2 Téléchargement des données internes

Si une DDC n'est pas installée dans l'appareil, l'information choisie est enregistrée intérieurement dans le DEA DDU-120 *LIFELINE*. L'information enregistrée est limitée à :

• L'heure à laquelle le DEA DDU-120 a été allumé.

D'autres données telles que : les étapes importantes d'événements comme la détection de mouvement, l'instruction de choc ou l'information de la délivrance du choc.

• Huit secondes de données d'ECG juste avant une décision de choc ou de la décision de non-choc, huit secondes juste après chaque choc, et toutes les données d'ECG pendant la charge et pendant l'attente des périodes de choc. *Note :* Les données audio ne sont pas notées intérieurement.

Pour télécharger l'information intérieurement notée, exécuter la procédure suivante :

- Insérer une DDC vierge dans l'appareil.
- Allumer l'appareil.

Dès que l'appareil est allumée, pour accéder au mode de téléchargement de données, appuyer et tenir le bouton "ON/OFF" pendant au moins cinq secondes.

• Pour permettre à l'appareil d'écrire le contenu de la notation interne sur la DDC, attendre que l'appareil s'éteigne automatiquement.

Le DEA DDU-120 *LIFELINE* écrira le contenu de la notation interne sur la DDC. Cette information peut alors être passée en revue en utilisant le logiciel de DefibView.

# 8 Caractéristiques Techniques

# 8.1 Defibtech DEA DDU-120

## *8.1.1 Physique*

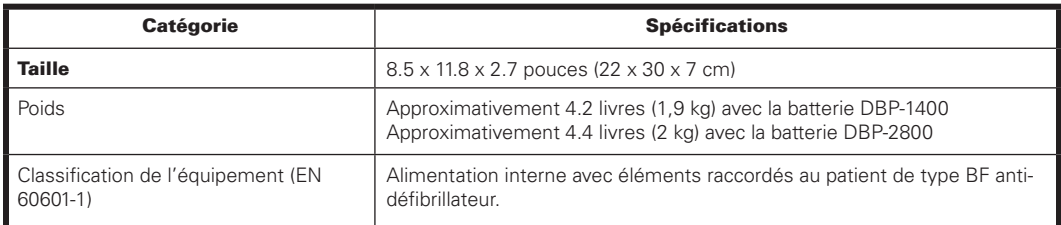

### *8.1.2 Environnement*

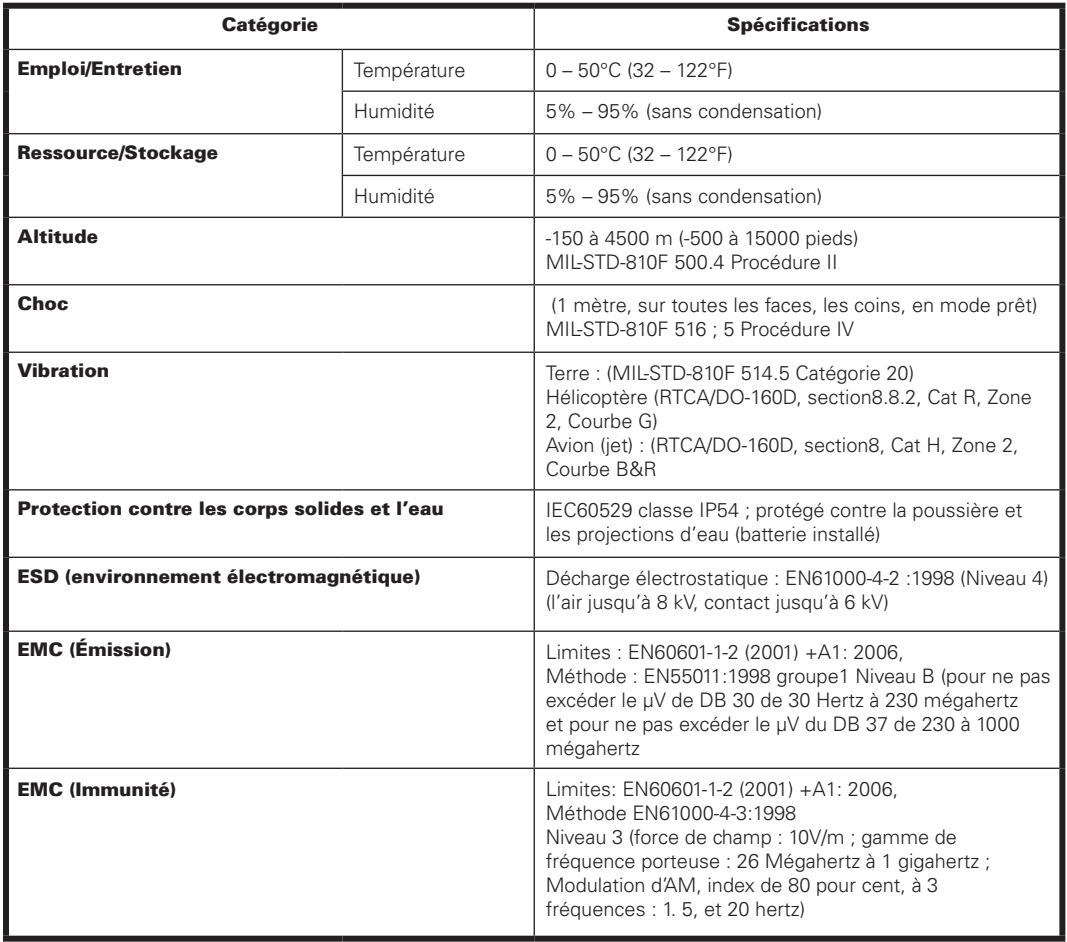

#### *8.1.3 Défibrillateur*

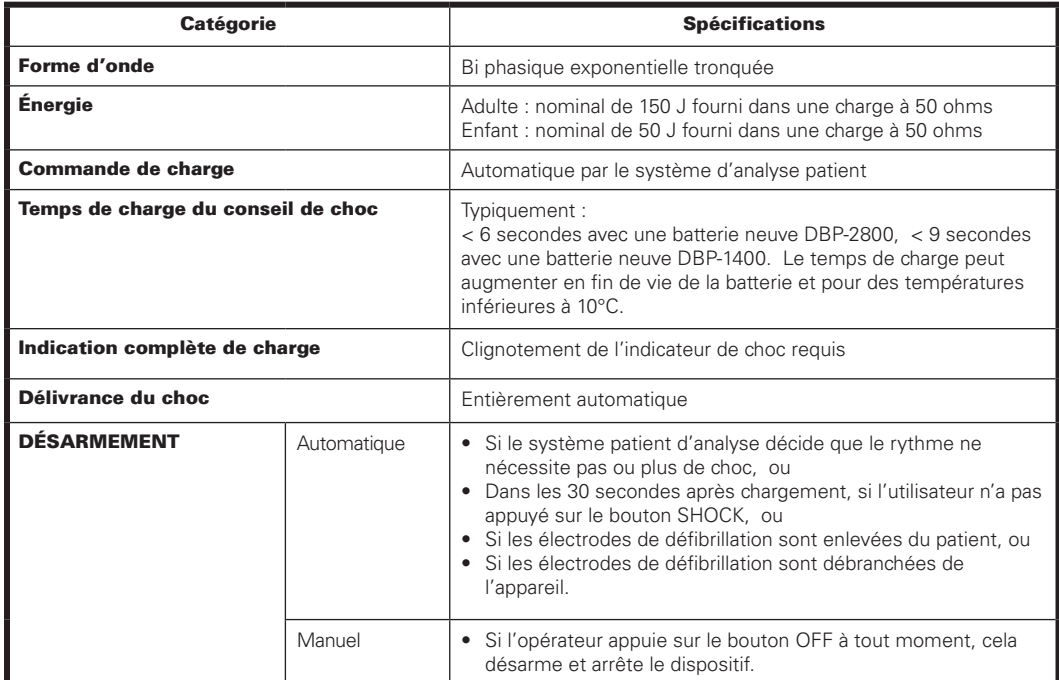

#### *8.1.4 Caractéristiques de l'onde*

Par une forme d'onde bi phasique exponentielle tronquée le DEA DDU-120 *LIFELINE* fournit aux patients

présentant des impédances s'étendant de 25 à 180 ohms un choc à 150 J.

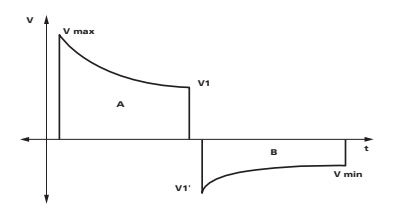

La forme d'onde est ajustée pour compenser l'Impédance Patient mesurée comme suit :

## Adulte

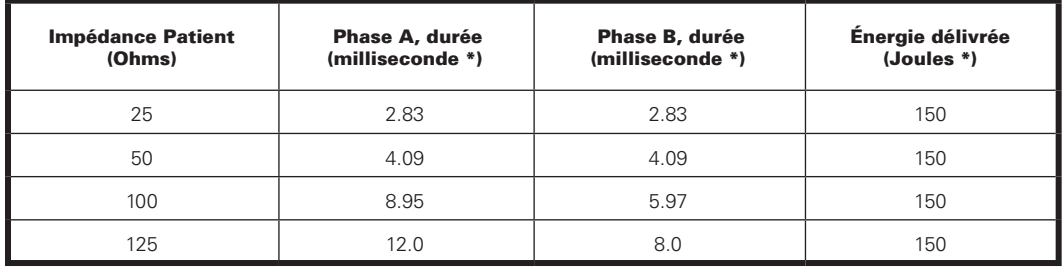

## *8.1.5 Système d'analyse du patient*

Le système d'analyse du patient du DEA *LIFELINE* s'assure que l'impédance électrodes/patient est dans la marge appropriée et analyse le rythme de l'ECG du patient pour déterminer si un choc est exigé. Lors d'une première étape de traitement de signal d'ECG, des données d'ECG sont reçues et le traitement numérique est fait pour supprimer les bruits à haute fréquence de la ligne de base. Une étape de traitement des signaux d'ECG identifie et enlève les artéfacts du signal de l'ECG du patient (les artéfacts peuvent résulter de différentes sources, incluant : mouvement du patient, respiration, contractions musculaires et stimulateurs). Si des artéfacts excessifs (interférences et/ou mouvements) sont présents dans le signal d'ECG empêchant le "système d'analyse du patient" du DEA *LIFELINE* de déterminer exactement le rythme de l'ECG du patient, le système de traitement des signaux d'ECG informera l'utilisateur de cette détection. L'étape de traitement des signaux d'ECG calcule également la forme du signal d'ECG.

Le signal d'ECG et les données de la forme de ce signal sont alors traités en routine lors de l'analyse du signal d'ECG. Ces routines exécutent, l'analyse spectrale et temporelle pour évaluer la forme et le caractère de l'ECG et pour calculer le rythme cardiaque du patient. Le procédé de détection d'arythmie détermine le conseil de choc ou de non choc du patient en examinant les sorties de ces analyses une fois par seconde pendant une période de 5 à 7 secondes. Le procédé de détection d'arythmie utilise un certain nombre de paramètres pour déterminer si un rythme doit être choqué.

### *8.1.5.1 Critères de Rythmes choquables*

Le DEA DDU-120 *LIFELINE* est conçu pour recommander un choc de défibrillation quand il détecte l'impédance appropriée des électrodes et une des conditions suivantes :

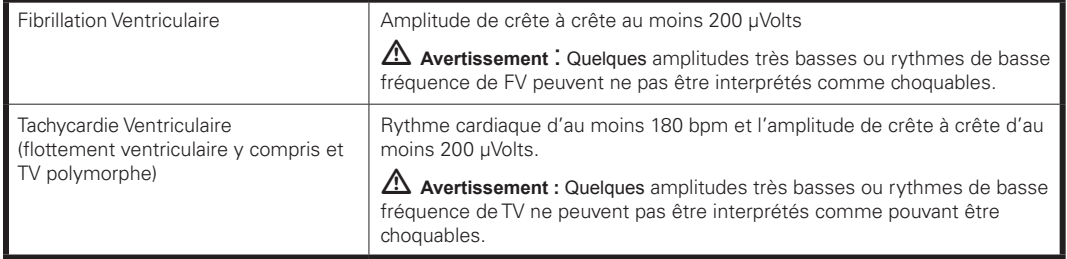

Le DEA DDU-120 *LIFELINE* est conçu pour ne recommander aucun choc pour tout autres rythmes, y compris des rythmes sinusoïdaux ou anormaux, des fibrillations ventriculaires faibles (< 200 µVolts), des tachycardies ventriculaires lentes et les asystolies.

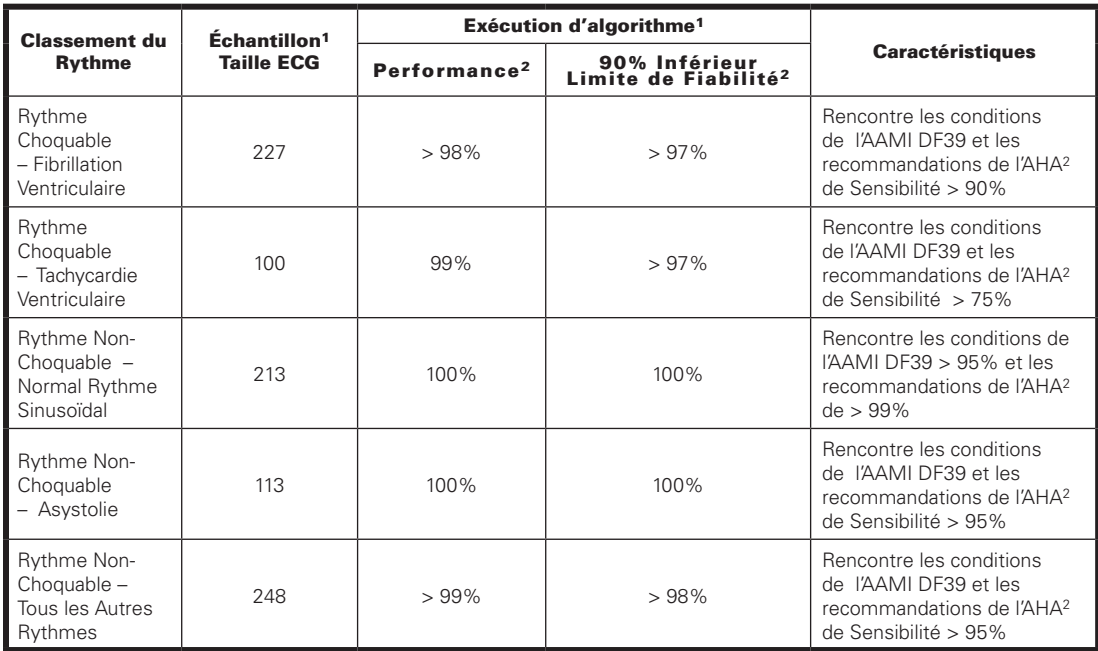

#### *8.1.5.2 Performance du système d'analyse du patient*

1. Des bases de données de rythme ECG de Defibtech.

2. Automatic External Defibrillators for Public Access Defibrillation : Recommendations for Specifying and Reporting Arrhythmia Analysis Algorithm Performance, Incorporating New Waveforms, and Enhancing Safety. American Heart Association (AHA) Task Force on Automatic External Defibrillation, Subcommittee on AED Safety and Efficacy. Circulation, 1997;95;1677-1682

Remarque : Informations complémentaires disponibles sur demande.

### *8.1.6 Sommaire clinique*

Le DEA DDU-120 *LIFELINE* emploie une forme d'onde bi phasique exponentielle tronquée avec des caractéristiques essentiellement équivalentes aux caractéristiques de forme d'onde du dispositif utilisé dans l'étude<sup>1</sup> citée ci-dessous. Le DEA DDU-120 *LIFELINE* n'a pas fait l'objet d'une étude clinique publiée.

<sup>1</sup> Schneider T, Martens PR, Paschen H, et al. Multicenter, randomized, controlled trial of 150J biphasic shocks compared with 200- to 360-J monophasic shocks in the resuscitation of out-of-hospital cardiac arrest victims. Circulation 2000;102:1780-1787.

## *8.1.6.1 But*

Cette étude tente de comparer le Défibrillateur Automatique qui a fourni des chocs bi phasiques à 150-J avec le Défibrillateur Automatique qui a fourni des chocs monophasiques de grande énergie (200 à 360 - J).

## *8.1.6.2 Méthodes*

Le choix des DEA a été déterminé quotidiennement à l'avance par randomisation selon la forme d'onde de défibrillation, dans quatre services médicaux de secours.

Les premiers répondants ont employés les DEA à la forme d'onde bi phasiques délivrant 150-J ou les DEA à la forme d'onde monophasique délivrant 200 à 360-J sur des victimes où la défibrillation a été indiquée. Un ordre de trois chocs de défibrillation a été fourni : 150J -150J -150J pour les unités bi phasiques et de 200J-200J-360J pour les unités monophasiques. La défibrillation a été définie comme suit : arrêt de la FV > 5 secondes, sans souci de facteurs hémodynamiques.

## *8.1.6.3 Résultats*

Des 338 patients présentant un arrêt cardio-respiratoire en dehors de l'hôpital, 115 ont eu une étiologie cardiaque, présentée avec une fibrillation ventriculaire et ont été défibrillés avec un DEA. Il n'y avait aucune différence statistique entre les groupes monophasiques et bi phasiques en termes d'âge, de sexe, de poids, de maladies cardiaques structurales primaires, de cause ou endroit de l'arrêt, de spectateurs témoins de l'arrêt, ou du type de répondeur. Un résumé des résultats est donné dans le tableau ci-dessous.

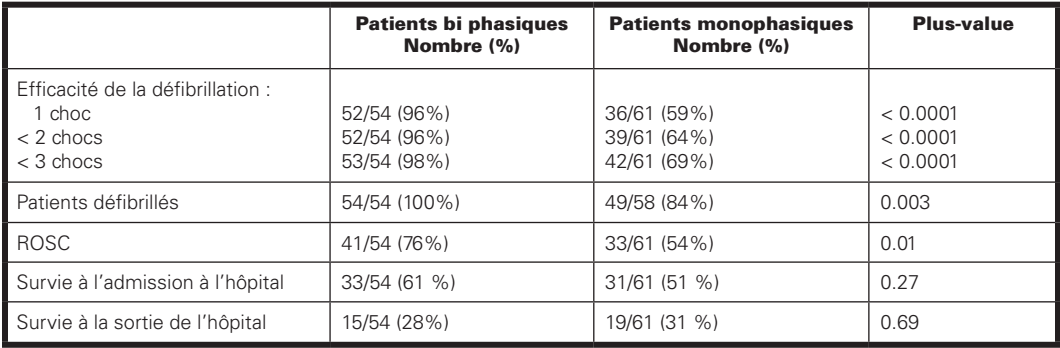

## *8.1.6.4 Conclusion*

Plus de patients ont été défibrillés avec succès lors du premier choc bi phasique que lors du choc monophasique. Finalement, la forme d'onde bi phasique de défibrillation a des taux de réussite plus élevés que la forme d'onde monophasique. Le pourcentage de retour à la circulation spontanée ("ROSC") est plus élevé après des chocs bi phasiques. Les taux de survie à l'admission et à la sortie de l'hôpital n'étaient pas statistiquement différents entre les deux formes d'onde.

### *8.1.7. Indications et déclaration du fabricant – Émissions et immunité électromagnétiquesc*

## *Conformité électromagnétique*

Indications et déclaration du fabricant : le DDU-120 est destiné à être utilisé dans l'environnement électromagnétique spécifié dans les tableaux ci-dessous. Le client ou l'utilisateur du DDU-120 doit s'assurer que l'appareil est utilisé dans l'environnement tel que décrit.

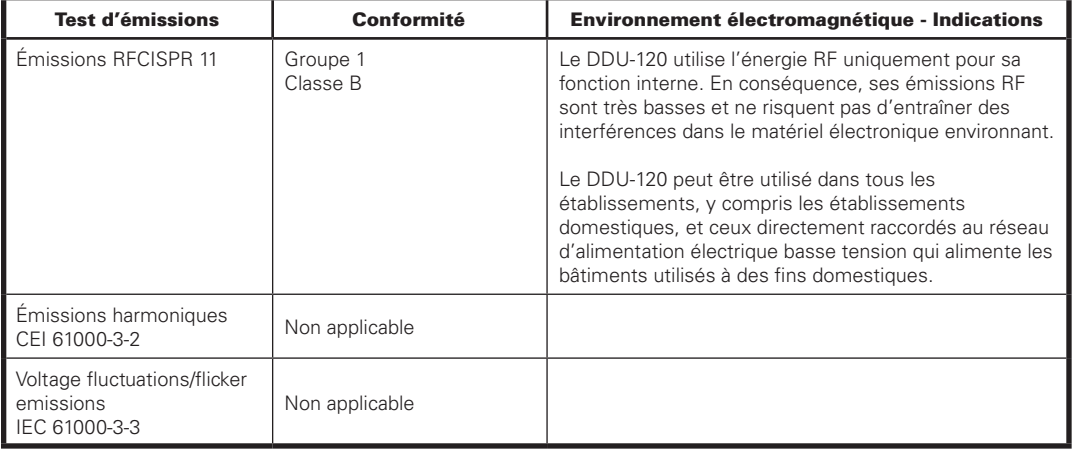

## *Émissions électromagnétiques*

## *Immunité électromagnétique*

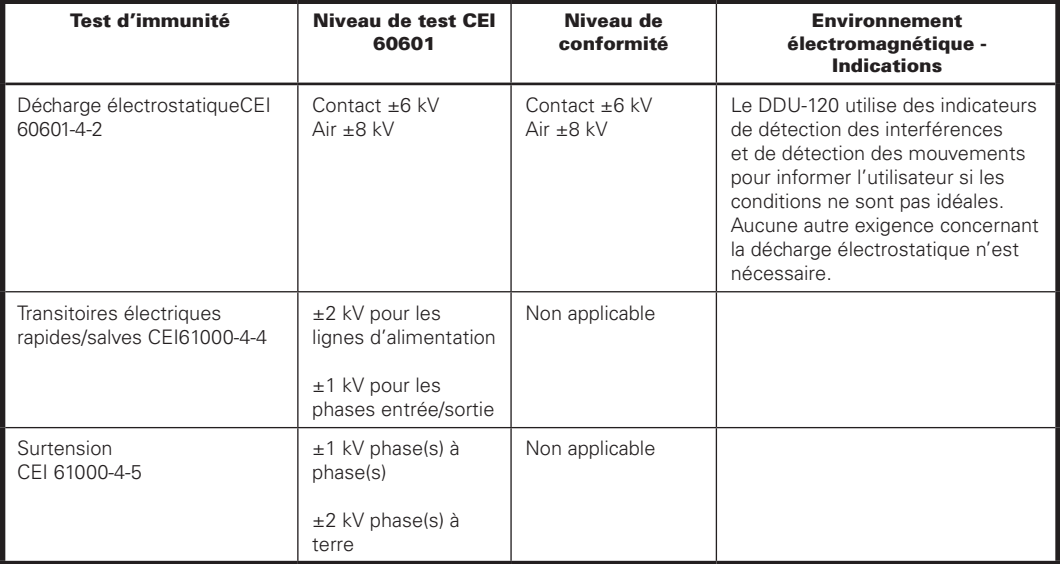

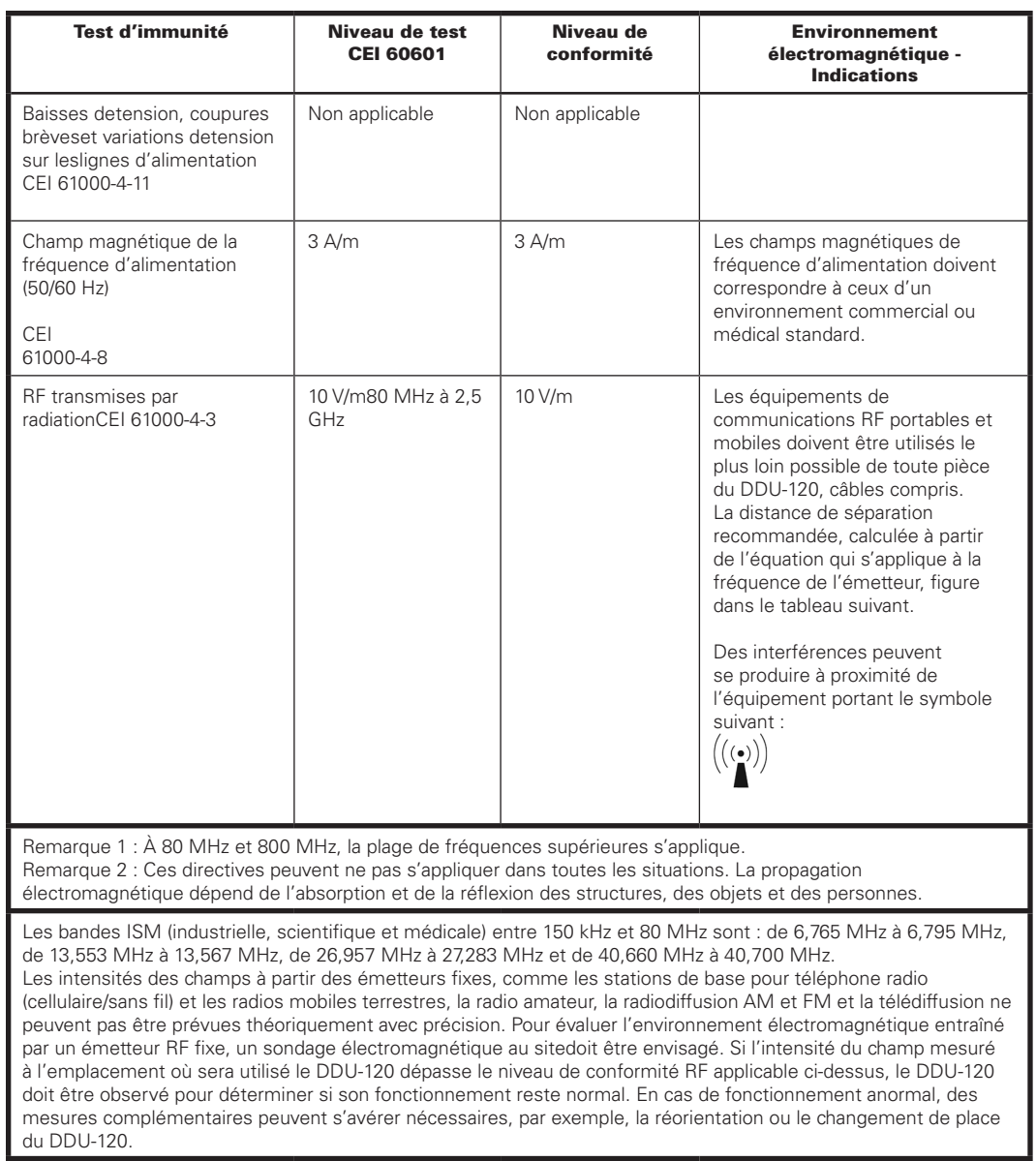

### *Distances de séparation*

Le DDU-120 est destiné à être utilisé dans un environnement électromagnétique dans lequel les perturbations des émissions RF sont contrôlées. Le client ou l'utilisateur du DDU-120 peut aider à prévenir les interférences électromagnétiques en maintenant une distance minimale entre les équipements de communications RF portables et mobiles (émetteurs) et le DDU-120, conformément aux recommandations ci-dessous, selon la puissance de sortie maximale de l'équipement de communication.

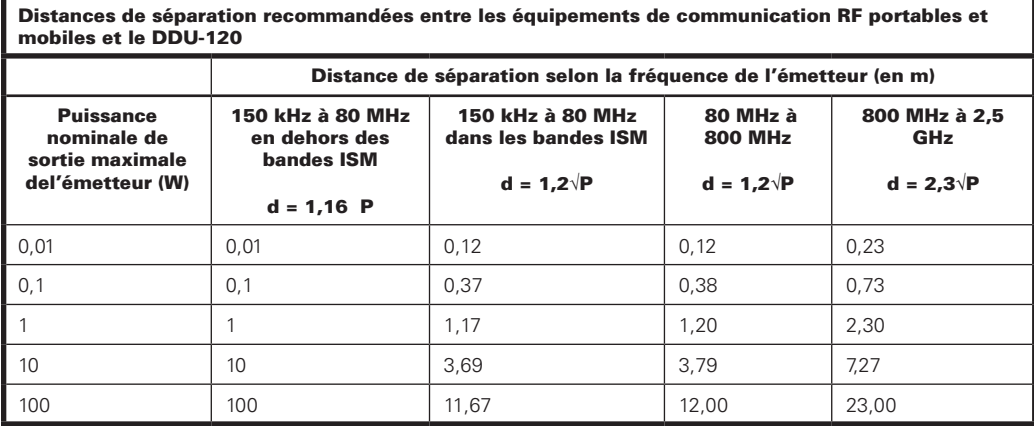

Pour les émetteurs ayant une puissance nominale de sortie maximale non indiquée dans le tableau ci-dessus, la distance de séparation recommandée d, en mètres (m), peut être déterminée en utilisant l'équation applicable à la fréquence de l'émetteur, où P est la puissance nominale de sortie maximale de l'émetteur en watts (W), selon les spécifications du fabricant de l'émetteur.

Remarque 1 : À 80 MHz et 800 MHz, la plage de fréquences supérieures s'applique.

Remarque 2 : Les bandes ISM (industrielles, scientifiques et médiales) entre 150 kHz et 80 MHz sont : de 6,765 MHz à 6,795 MHz, de 13,553 MHz à 13,567 MHz, de 26,957 MHz à 27,283 MHz et de 40,660 MHz à 40,700 MHz.

Remarque 3 : Un facteur additionnel de 10/3 est utilisé dans le calcul de la distance de séparation recommandée pour les émetteurs, dans les bandes de fréquences ISM comprises entre 150 kHz et 80 MHz et dans la plage de fréquences comprises entre 80 MHz et 2,5 GHz, afin de réduire le risque de création d'interférence par le matériel de communication mobile ou portable qui serait apporté par mégarde dans les zones où se trouvent les patients.

Remarque 4 : Ces directives peuvent ne pas s'appliquer dans toutes les situations. La propagation électromagnétique dépend de l'absorption et de la réflexion des structures, des objets et des personnes.

# 8.2 L'ensemble batteries

### *8.2.1 Batteries de haute capacité au lithium*

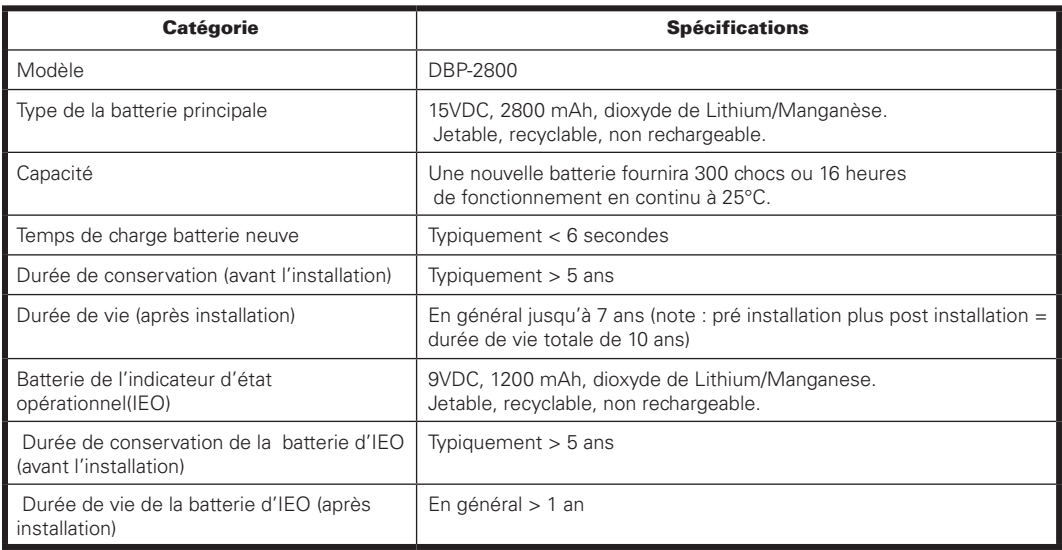

### *8.2.2 Ensemble batteries standard au lithium*

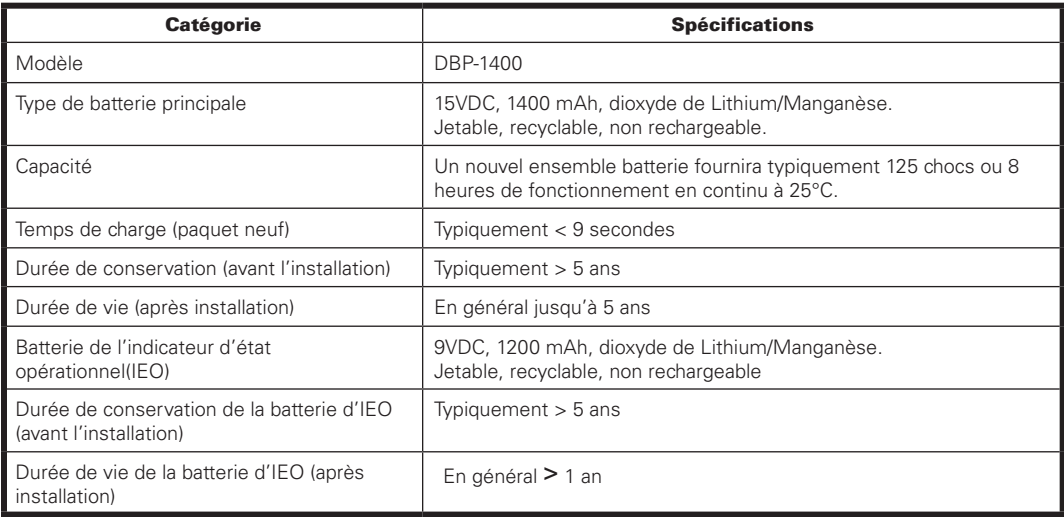

## 8.3 Electrodes auto-adhésives de Défibrillation/ Surveillance

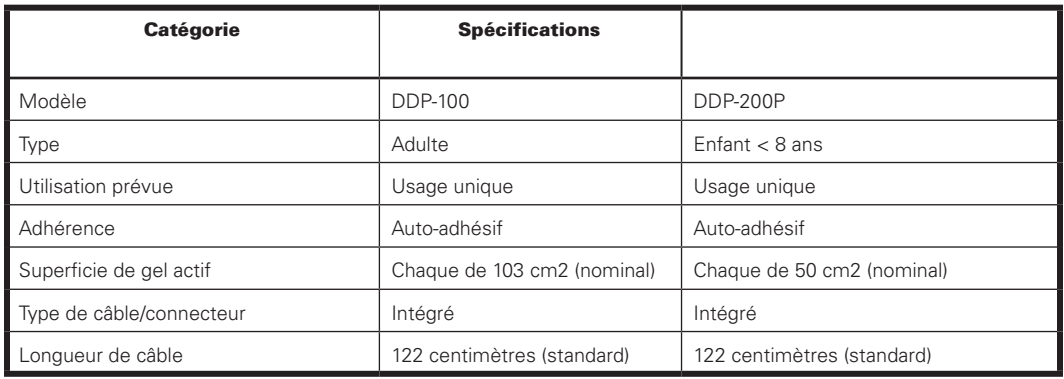

Utiliser uniquement les électrodes de Defibtech avec le DEA DDU-120 *LIFELINE*. Les électrodes auto-adhésives défibrillation/ surveillance de Defibtech présentent les caractéristiques suivantes :

*Note :* En cas de défaut des électrodes, les électrodes doivent être clairement marquées "hors d'usage" et être retournées à Defibtech, L.L.C. pour analyse. Se référer à la section '"contacts" pour l'information concernant les retours pour défaut.

## 8.4 Cartes mémoires de Defibtech (DDCs)

Utiliser uniquement les cartes mémoires de Defibtech dans le DEA DDU-120 *LIFELINE*. Les cartes DDC de Defibtech sont disponibles en versions :

#### DDCs Standard :

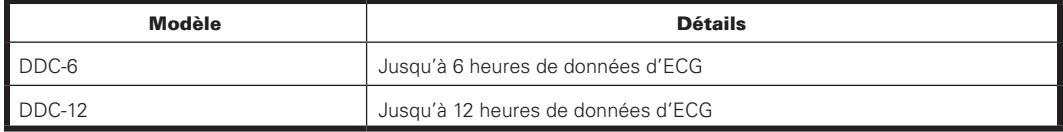

#### DDCs Audio :

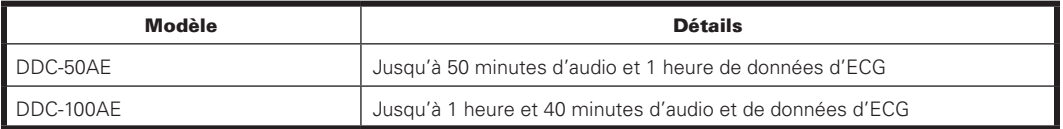

*Note :* le DEA DDU-120 *LIFELINE* essayera de noter au moins une heure de données d'ECG si possible. Dans les DDCs audio, la notation audio sera arrêtée si nécessaire pour enregistrer de

préférence l'information d'ECG. Si une DDC partiellement remplie est employée, il est possible que l'ECG (c.-à-d. sans audio) soit noté uniquement. Chaque fois que l'appareil est allumé, un dossier est créé sur la DDC. La carte DDC peut contenir des dossiers avec un maximum de 255. Dès qu'une carte est complètement remplie, l'enregistrement s'arrêtera, mais l'enregistrement interne d'ECG continuera.

# 8.5 DefibView

DefibView est un programme d'application basé sur PC qui permet l'examen des données d'ECG ainsi que d'autres paramètres de patient et de performances de l'appareil, après un événement de secours.

DefibView fonctionne sur divers systèmes d'exploitation de Windows tels que Windows 98, Windows 2000 et Windows XP. Les conditions minimales de système requises pour une exécution adéquate du programme sont les suivantes :

- Processeur Pentium II à 300 mégahertz.
- Mémoire système de 32 Mo.
- Espace libre de 100 Mo sur le disque dur.

Se référer à la documentation de DefibView pour une description complète de l'application. DefibView est disponible pour le téléchargement sur le site Web de Defibtech à www.defibtech. com

# 9 Glossaire des symboles

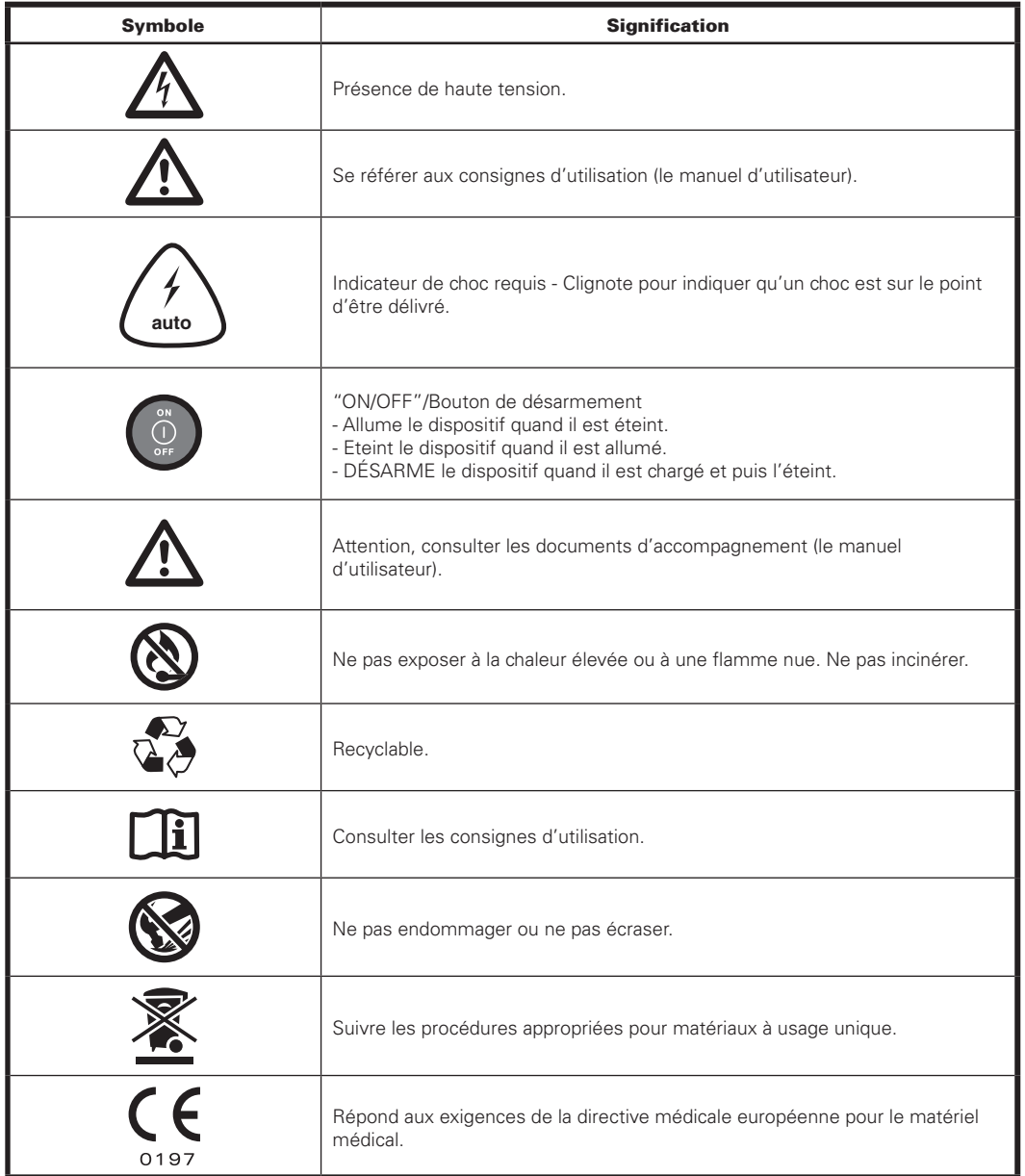

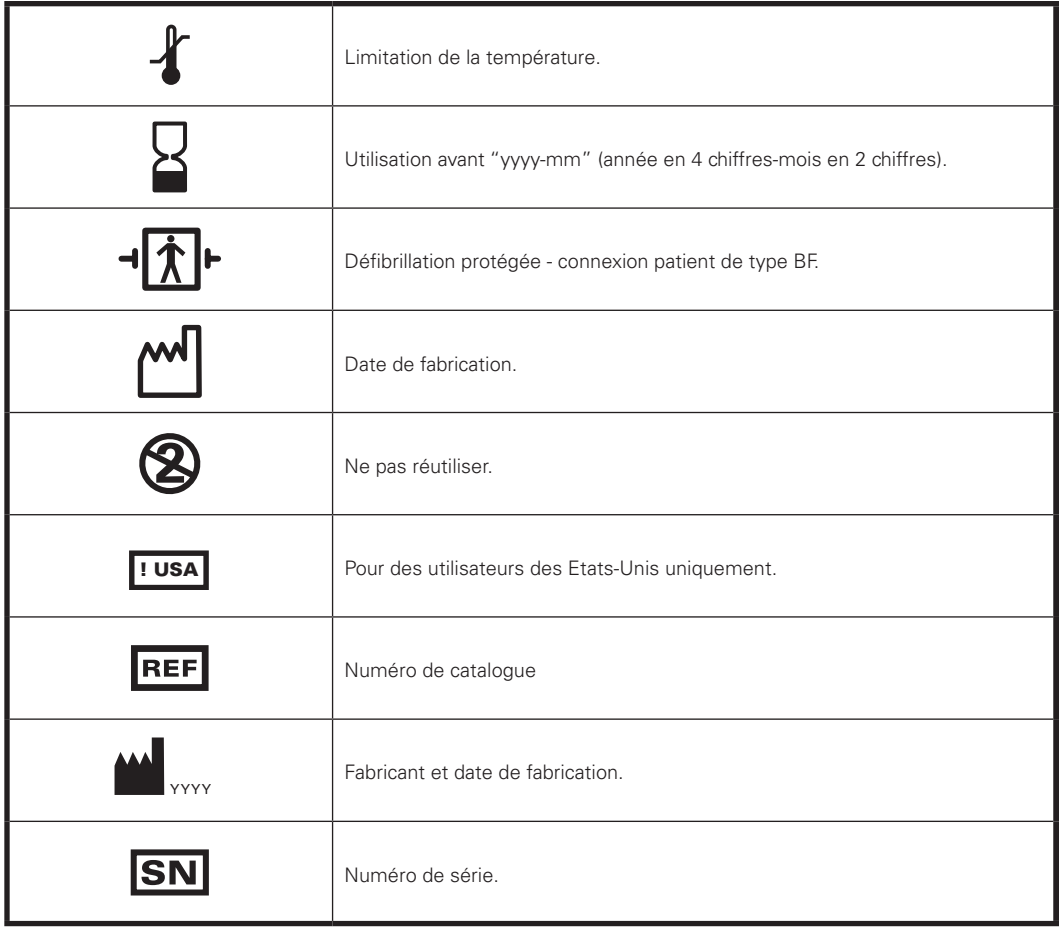

# 10 Contacts

Defibtech, L.L.C. 741 Boston Post Road Guilford, CT 06437

Tél. : (203) 453-4507 Fax : (203) 453-6657

Emails : sales@defibtech.com (Ventes) reporting@defibtech.com (Déclaration de Matériel Médical) service@defibtech.com (Entretien et Réparations)

Représentant Européen Autorisé :

Emergo L'Europe Molenstraat 15 2513 BH DEN HAAG NEDERLAND (Pays-Bas)

Tél.: +31 70 345 8570  $Fax : +31703467299$ 

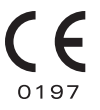